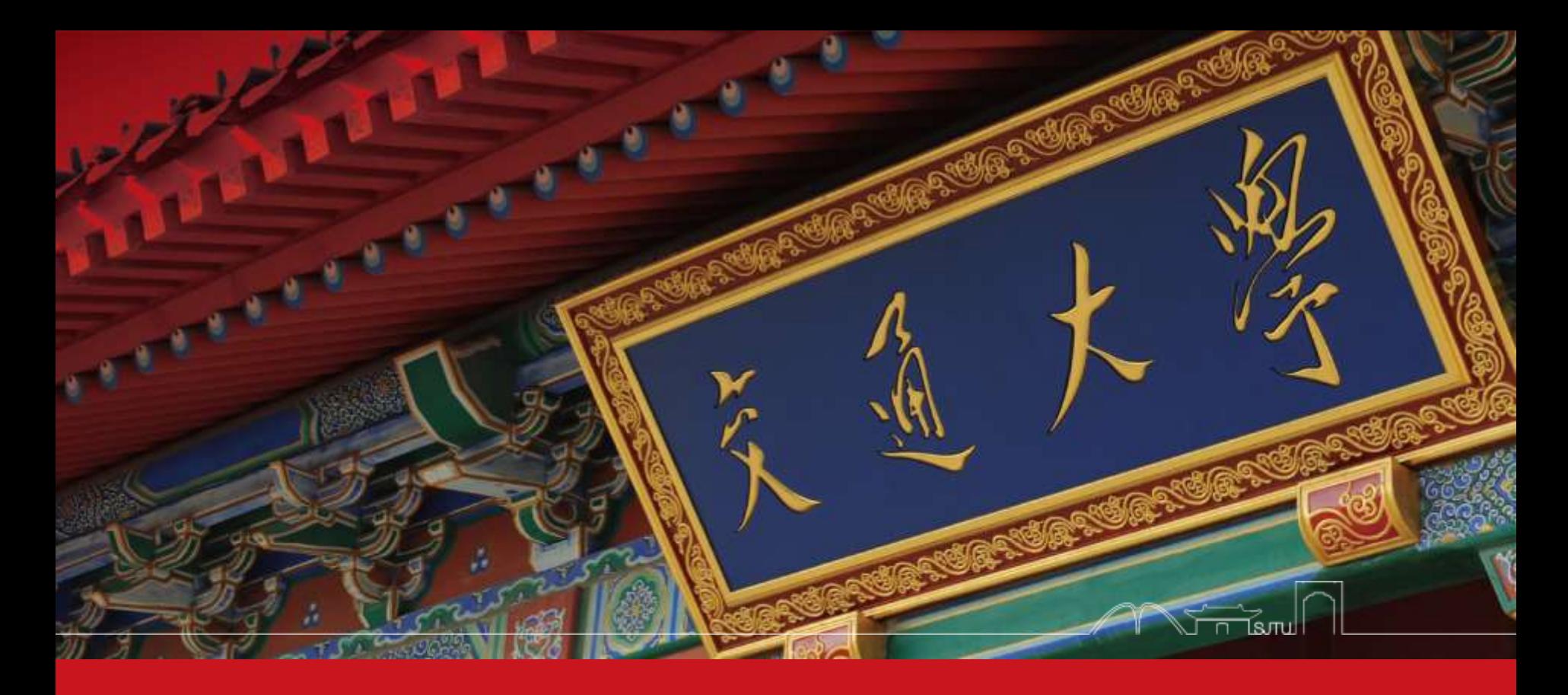

## Big Data and Internet Thinking

Chentao Wu Associate Professor Dept. of Computer Science and Engineering wuct@cs.sjtu.edu.cn

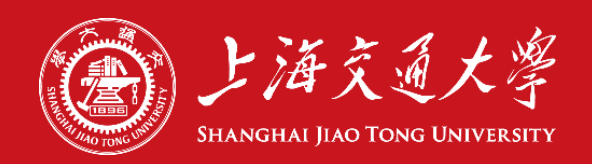

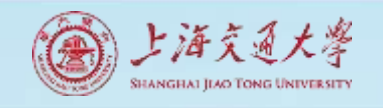

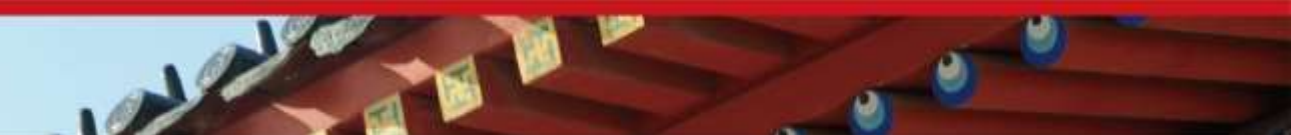

### Download lectures

- [ftp://public.sjtu.edu.cn](ftp://public.sjtu.edu.cn/)
- •User: wuct
- Password: wuct123456

• http://www.cs.sjtu.edu.cn/~wuct/bdit/

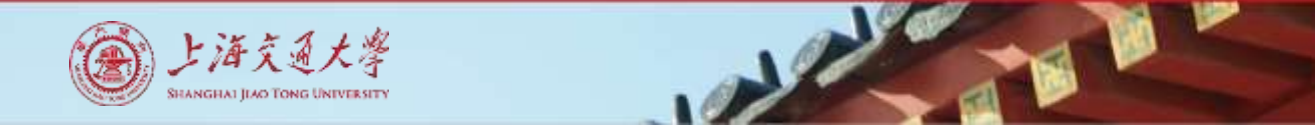

### Schedule

- lec1: Introduction on big data, cloud computing & IoT
- Iec2: Parallel processing framework (e.g., MapReduce)
- lec3: Advanced parallel processing techniques (e.g., YARN, Spark)
- lec4: Cloud & Fog/Edge Computing
- lec5: Data reliability & data consistency
- lec6: Distributed file system & objected-based storage
- lec7: Metadata management & NoSQL Database
- lec8: Big Data Analytics

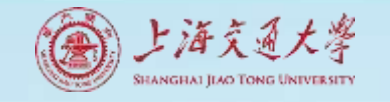

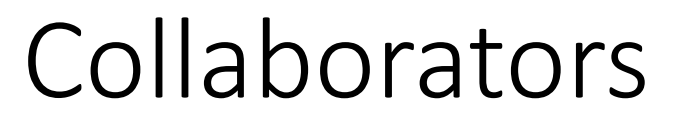

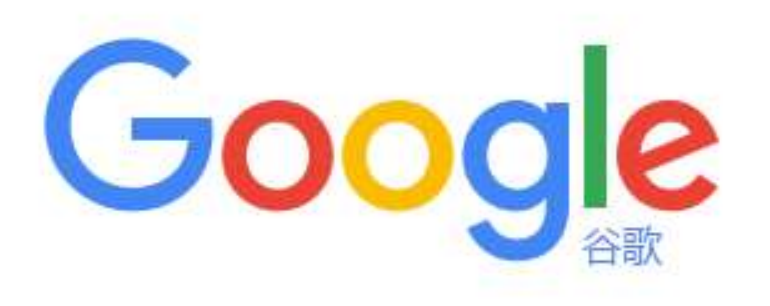

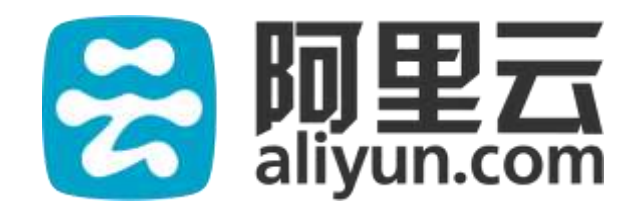

# DATEMC

#### **Contents**

#### **Parallel Programming Basic**

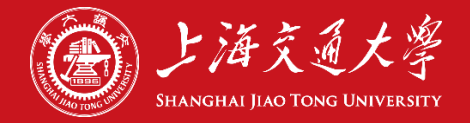

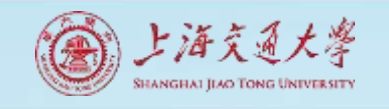

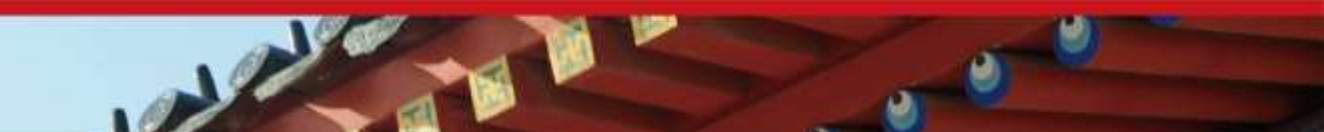

## Task/Channel Model

- Parallel computation = set of tasks
- Task
	- Program
	- Local memory
	- Collection of I/O ports
- Tasks interact by sending messages through channels

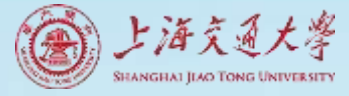

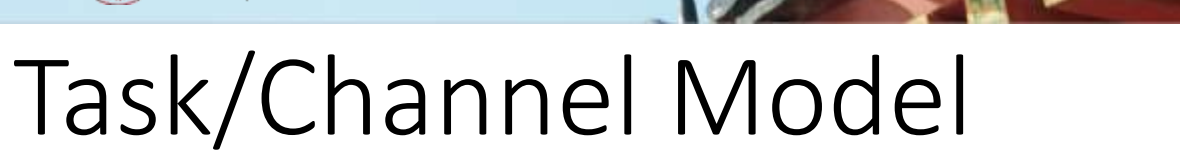

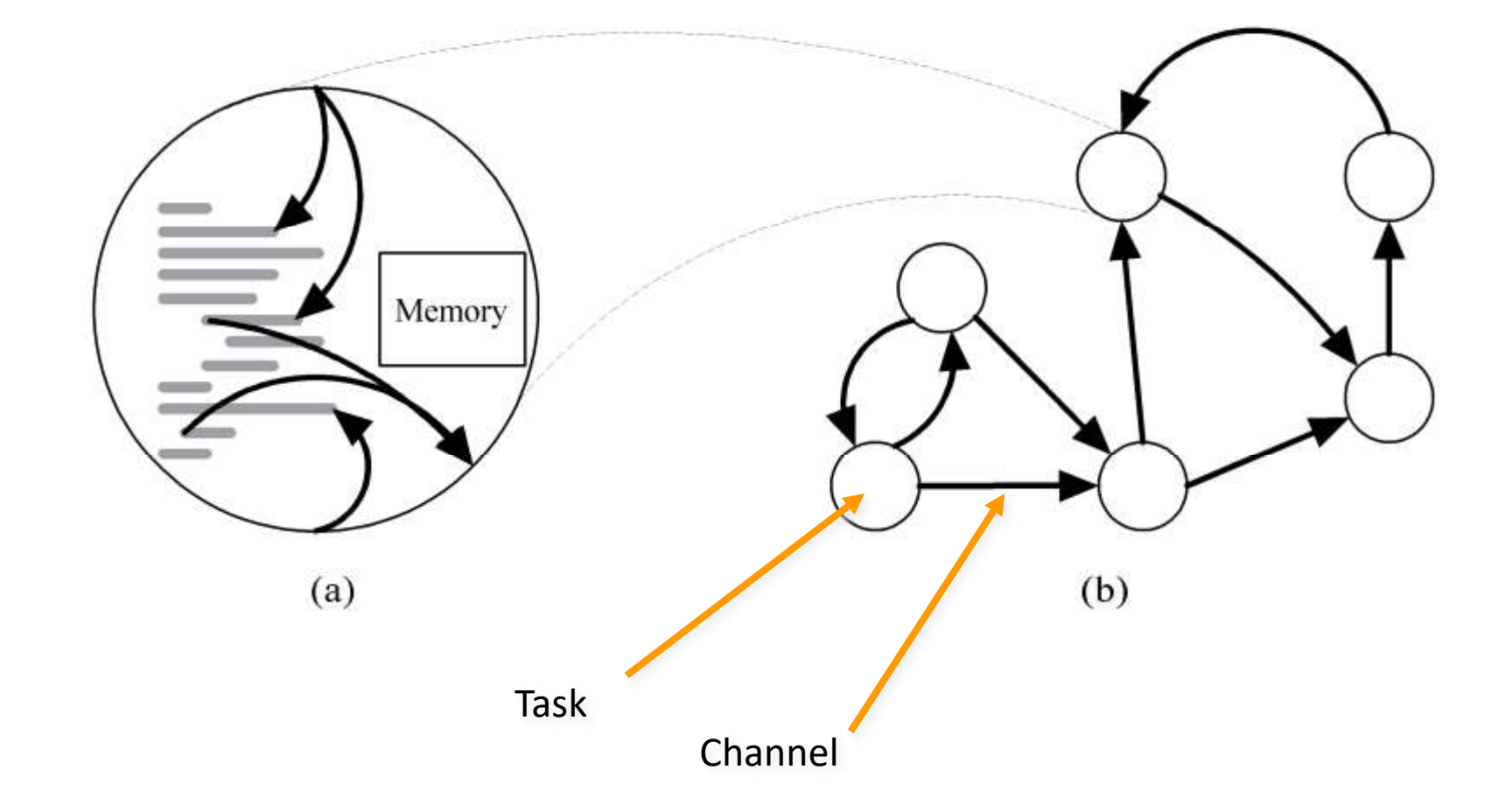

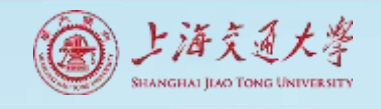

## Foster's Design Methodology

- Partitioning
- Communication
- Agglomeration
- Mapping

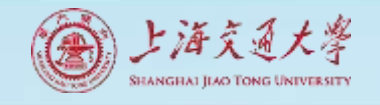

### Foster's Design Methodology

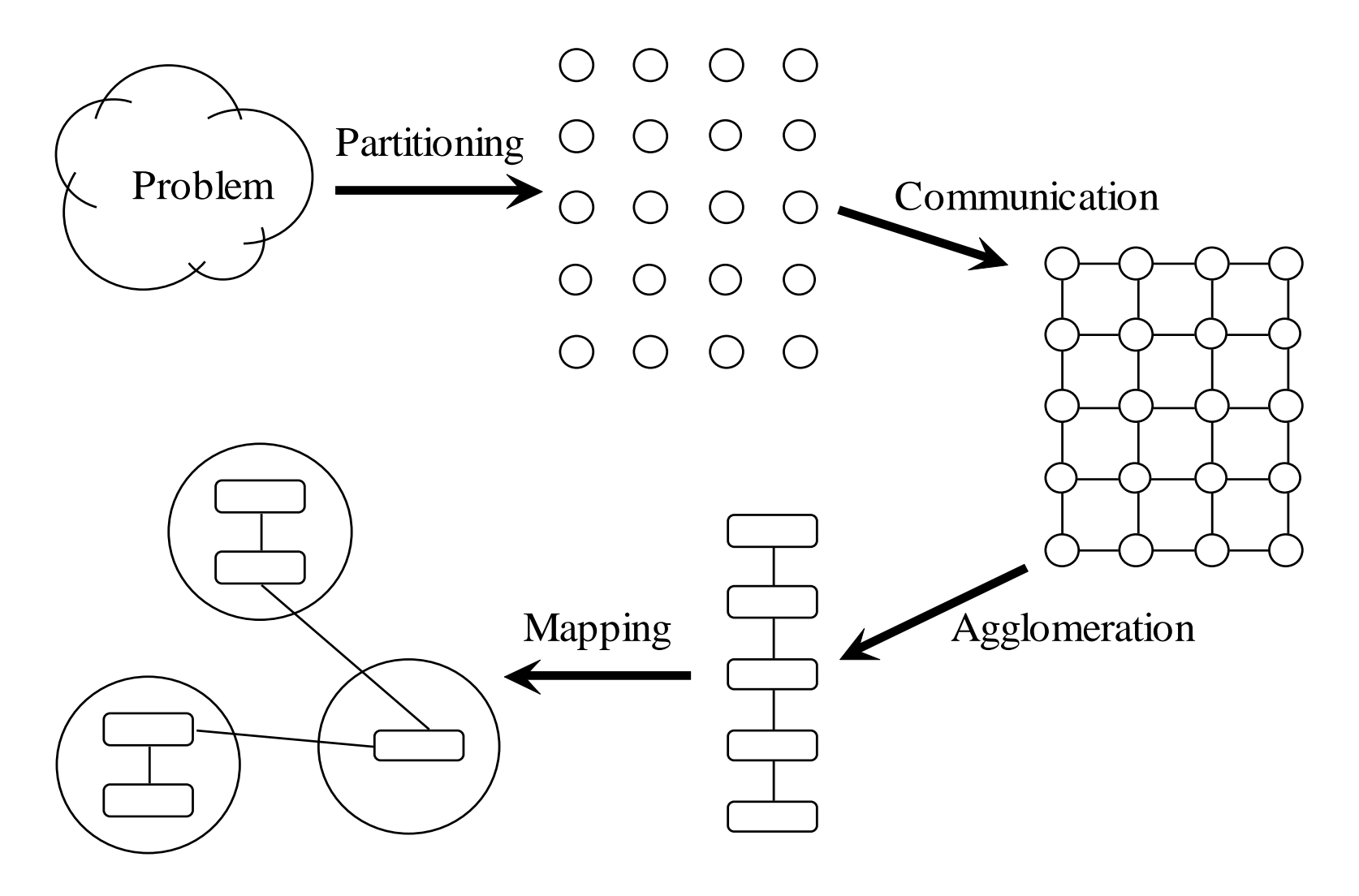

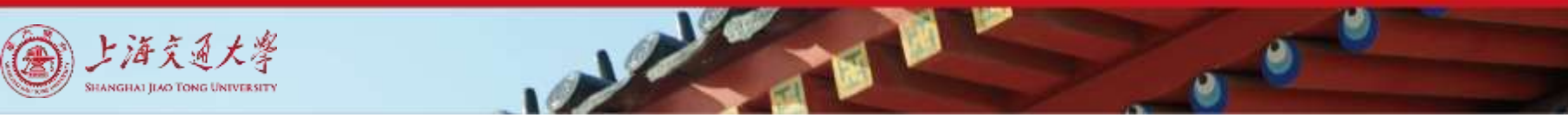

## Partitioning

- Dividing computation and data into pieces
- Domain decomposition
	- Divide data into pieces
	- Determine how to associate computations with the data
- Functional decomposition
	- Divide computation into pieces
	- Determine how to associate data with the computations

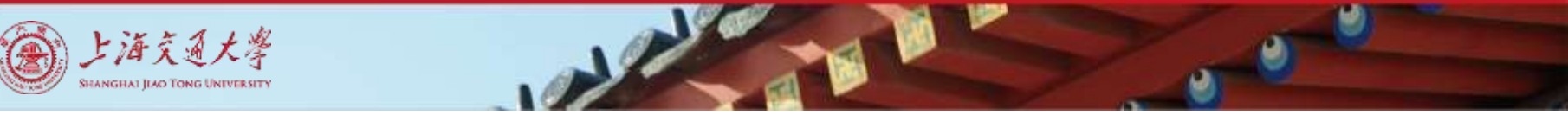

### Example Domain Decompositions

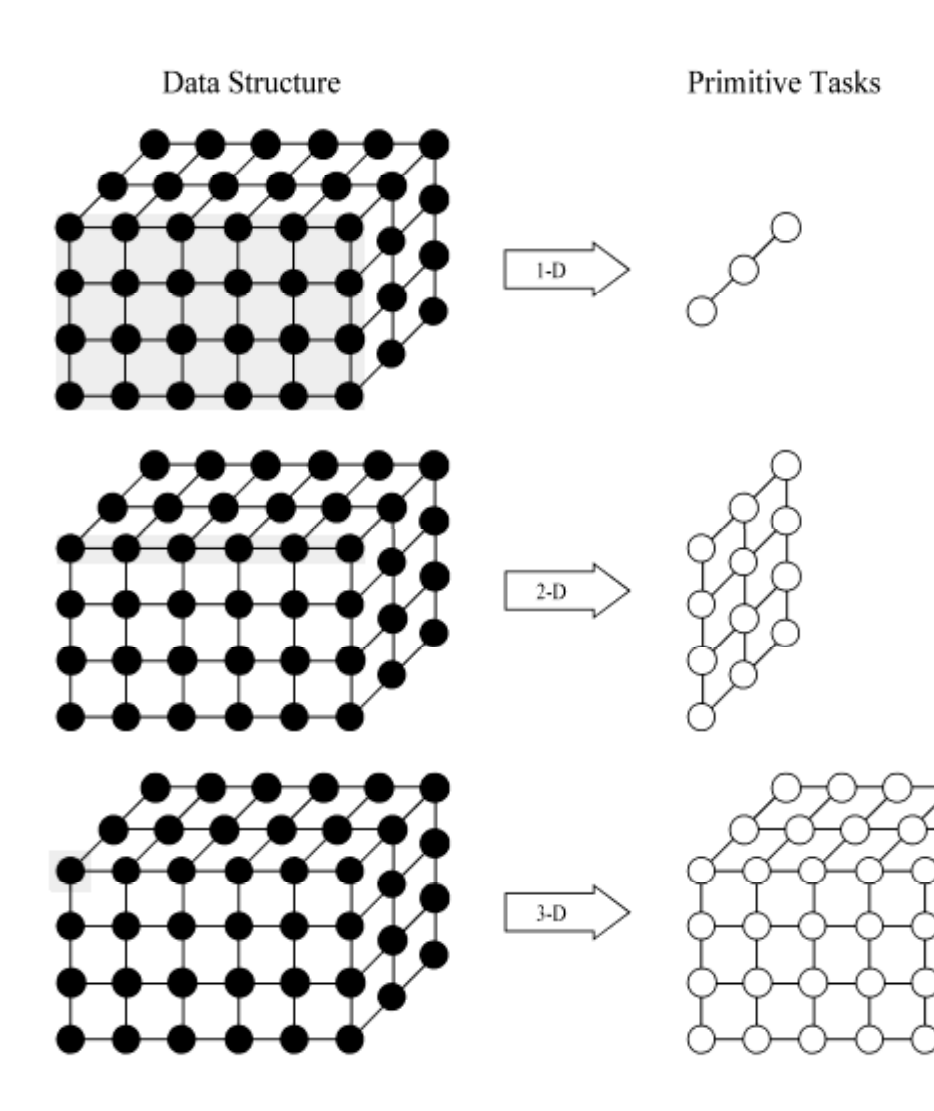

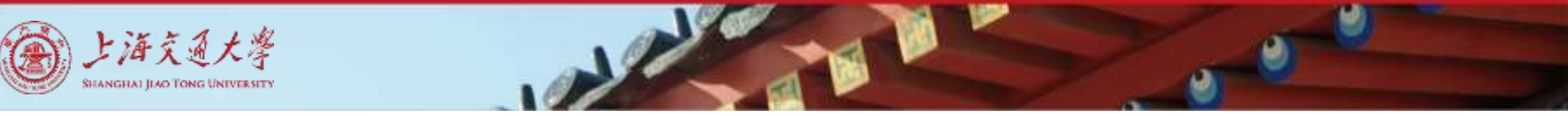

### Example Functional Decomposition

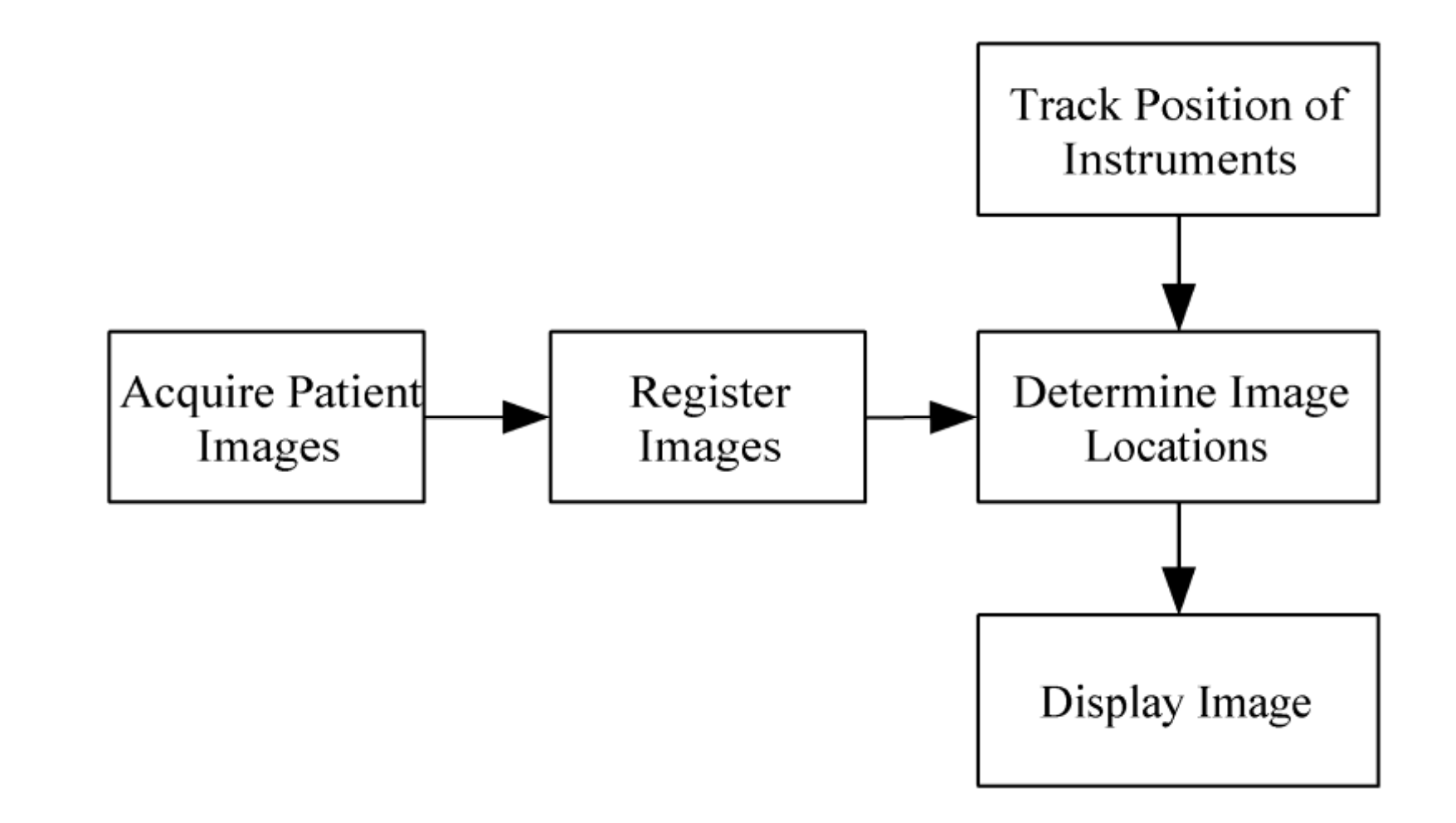

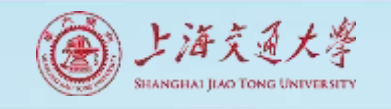

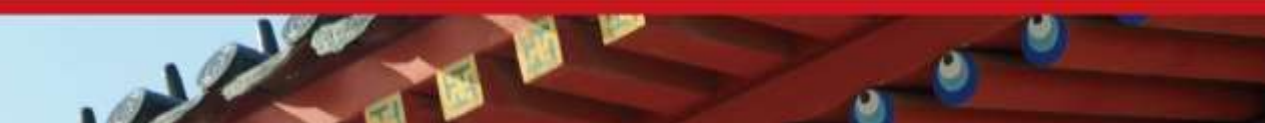

## Partitioning Checklist

- At least 10x more primitive tasks than processors in target computer
- Minimize redundant computations and redundant data storage
- Primitive tasks roughly the same size
- Number of tasks an increasing function of problem size

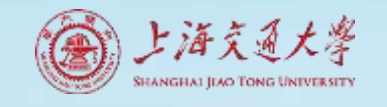

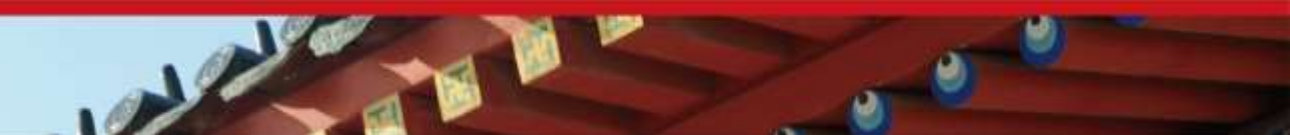

### Communication

- Determine values passed among tasks
- Local communication
	- Task needs values from a small number of other tasks
	- Create channels illustrating data flow
- Global communication
	- Significant number of tasks contribute data to perform a computation
	- Don't create channels for them early in design

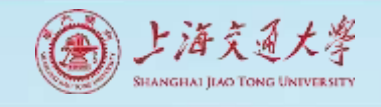

### Communication Checklist

- Communication operations balanced among tasks
- Each task communicates with only small group of neighbors
- Tasks can perform communications concurrently
- Task can perform computations concurrently

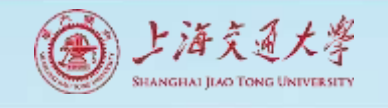

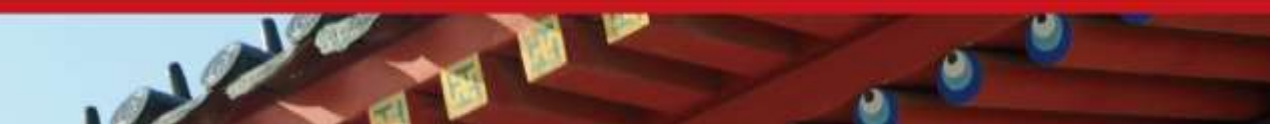

## Agglomeration

- Grouping tasks into larger tasks
- Goals
	- Improve performance
	- Maintain scalability of program
	- Simplify programming
- In MPI programming, goal often to create one agglomerated task per processor

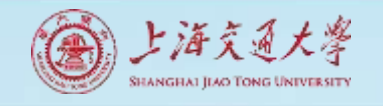

#### Agglomeration Can Improve Performance

- Eliminate communication between primitive tasks agglomerated into consolidated task
- Combine groups of sending and receiving tasks

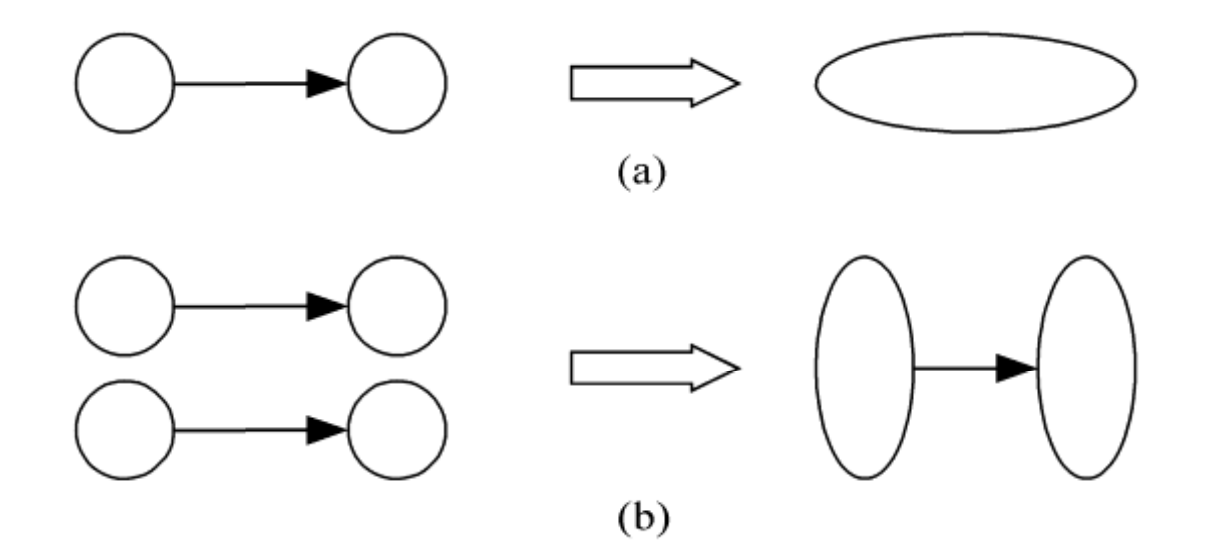

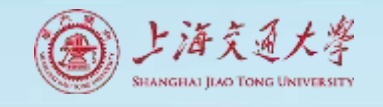

## Agglomeration Checklist

- Locality of parallel algorithm has increased
- Replicated computations take less time than communications they replace
- Data replication doesn't affect scalability
- Agglomerated tasks have similar computational and communications costs
- Number of tasks increases with problem size
- Number of tasks suitable for likely target systems
- Tradeoff between agglomeration and code modifications costs is reasonable

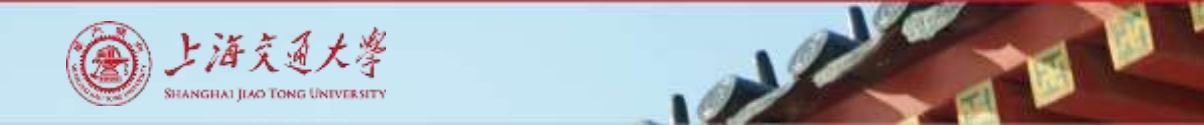

## Mapping

- Process of assigning tasks to processors
- Centralized multiprocessor: mapping done by operating system
- Distributed memory system: mapping done by user
- Conflicting goals of mapping
	- Maximize processor utilization
	- Minimize interprocessor communication

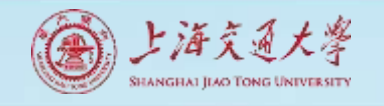

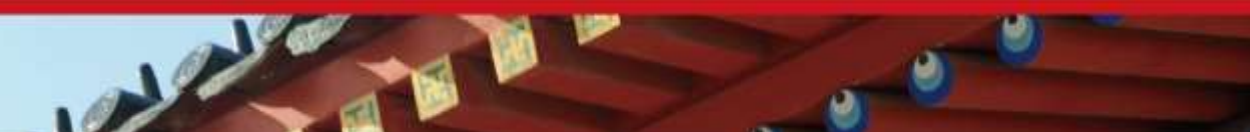

## Mapping Example

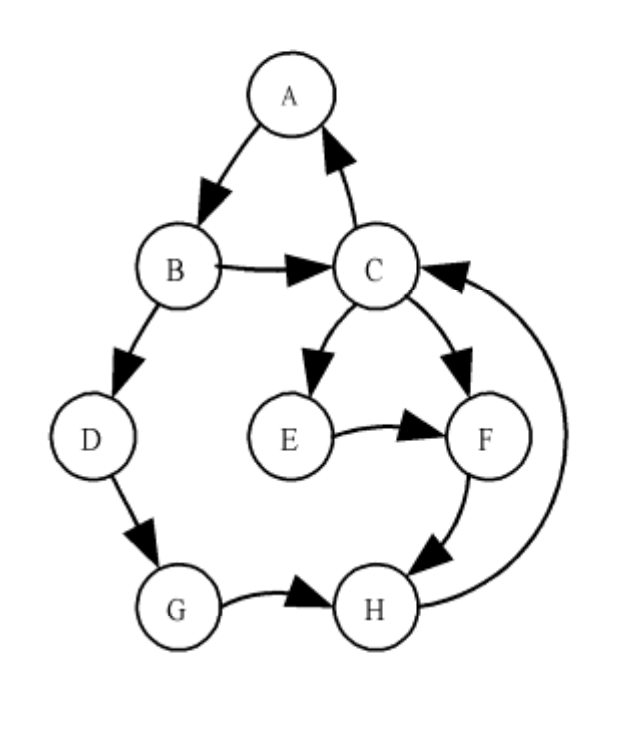

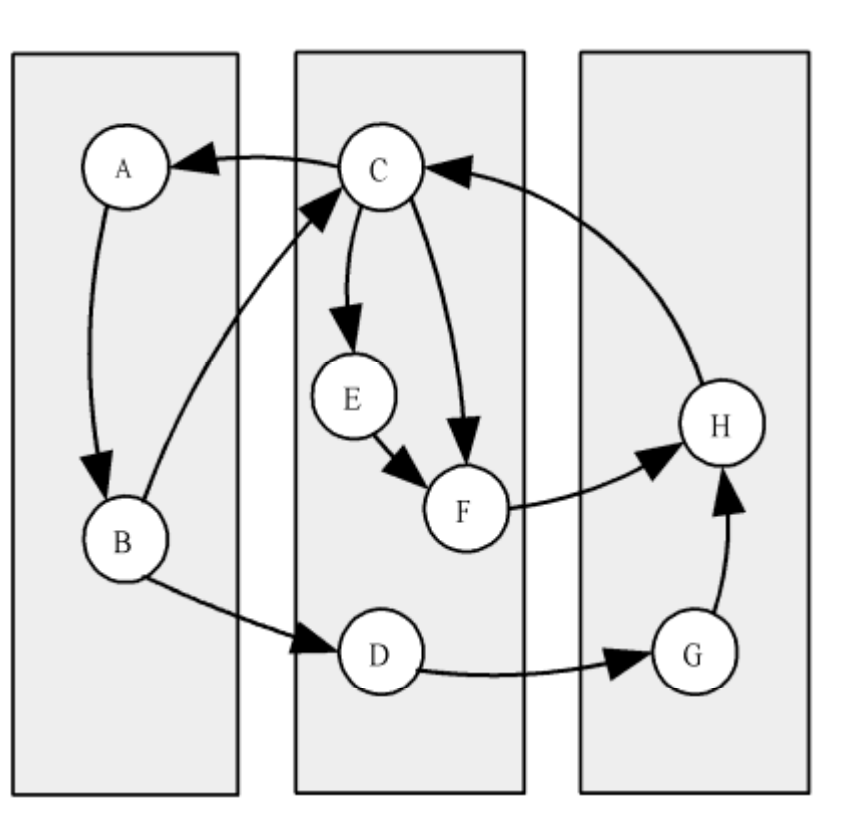

 $(a)$ 

 $(b)$ 

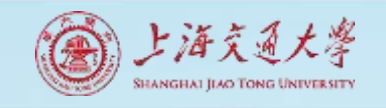

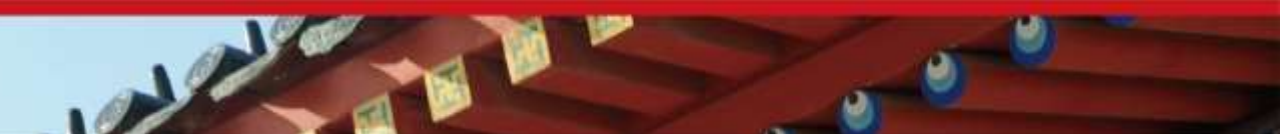

## Optimal Mapping

- Finding optimal mapping is NP-hard
- Must rely on heuristics

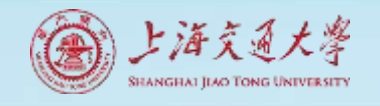

## Mapping Decision Tree

- Static number of tasks
	- Structured communication
		- Constant computation time per task
			- Agglomerate tasks to minimize comm
			- Create one task per processor
		- Variable computation time per task
			- Cyclically map tasks to processors
	- Unstructured communication
		- Use a static load balancing algorithm
- Dynamic number of tasks

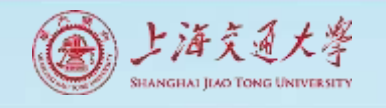

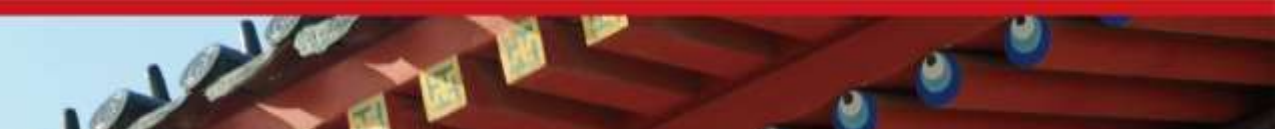

## Mapping Strategy

- Static number of tasks
- Dynamic number of tasks
	- Frequent communications between tasks
		- Use a dynamic load balancing algorithm
	- Many short-lived tasks
		- Use a run-time task-scheduling algorithm

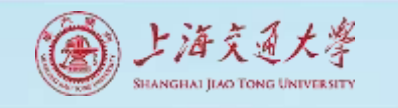

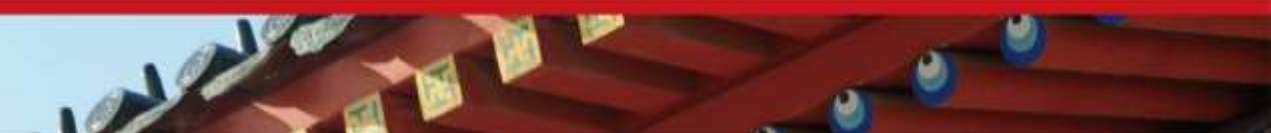

## Mapping Checklist

- Considered designs based on one task per processor and multiple tasks per processor
- Evaluated static and dynamic task allocation
- If dynamic task allocation chosen, task allocator is not a bottleneck to performance
- If static task allocation chosen, ratio of tasks to processors is at least 10:1

#### **Contents**

#### 2 **Map-Reduce Framework**

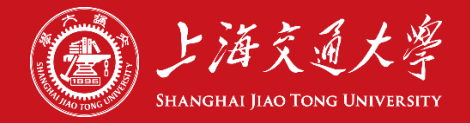

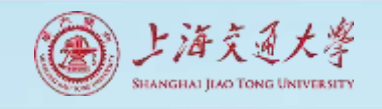

#### MapReduce Programming Model

- Inspired from map and reduce operations commonly used in functional programming languages like Lisp.
- Have multiple map tasks and reduce tasks
- Users implement interface of two primary methods:
	- $\triangleright$  Map: (key1, val1)  $\rightarrow$  (key2, val2)
	- Reduce: (key2, [val2])  $\rightarrow$  [val3]

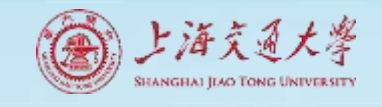

#### Example: Map Processing in Hadoop

- Given a file
	- A file may be divided into multiple parts (splits).
- Each record (line) is processed by a Map function,
	- ▶ written by the user,
	- $\blacktriangleright$  takes an input key/value pair
	- produces a set of intermediate key/value pairs.
	- e.g. (doc—id, doc-content)
- Draw an analogy to SQL *group-by* clause

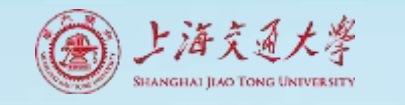

#### Map

#### **map (in\_key, in\_value) -> (out\_key, intermediate\_value) list**

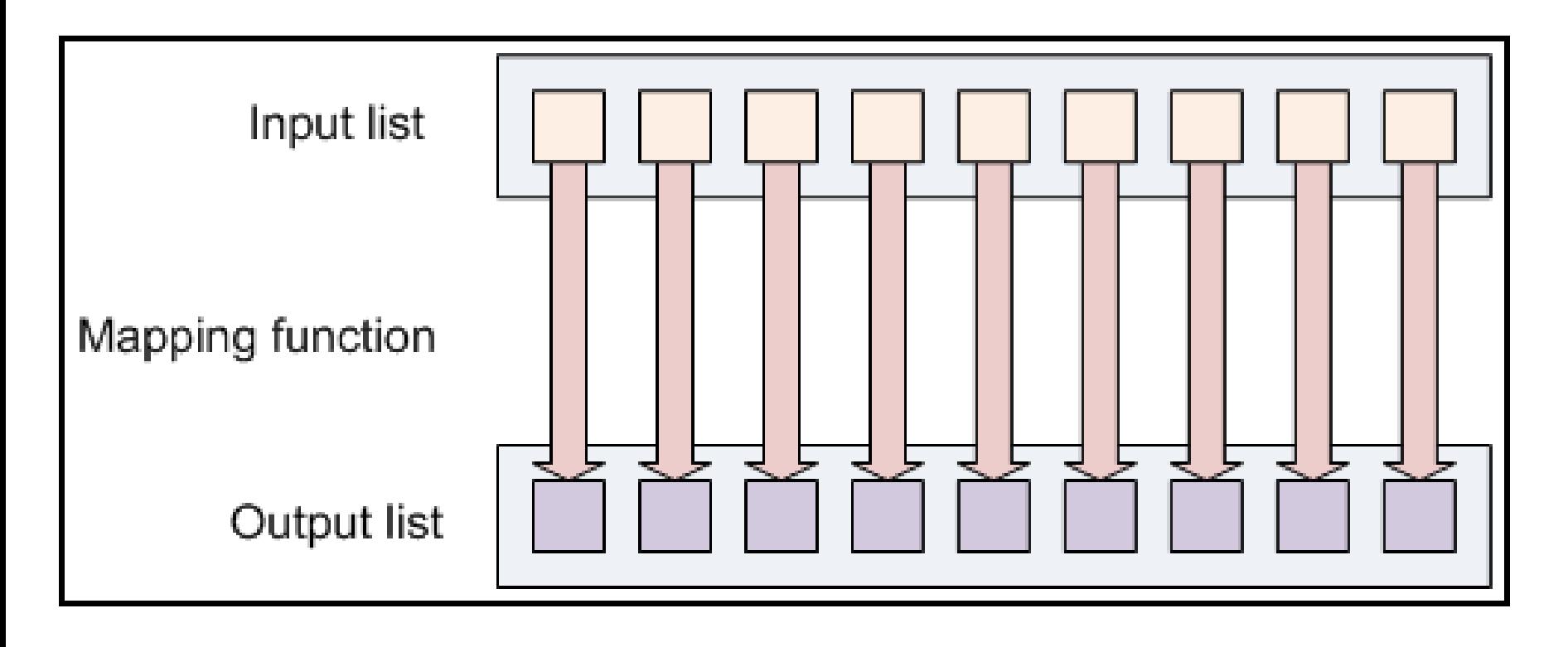

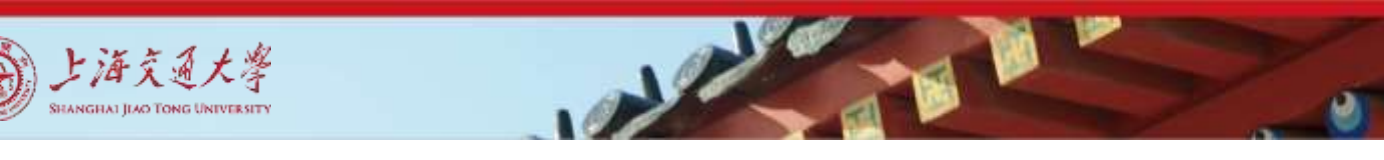

### Processing of Reducer Tasks

- Given a set of (key, value) records produced by map tasks.
	- all the intermediate values for a given output key are combined together into a list and given to a reducer.
	- Each reducer further performs (key2, [val2])  $\rightarrow$  [val3]

• Can be visualized as *aggregate* function (e.g., average) that is computed over all the rows with the same group-by attribute.

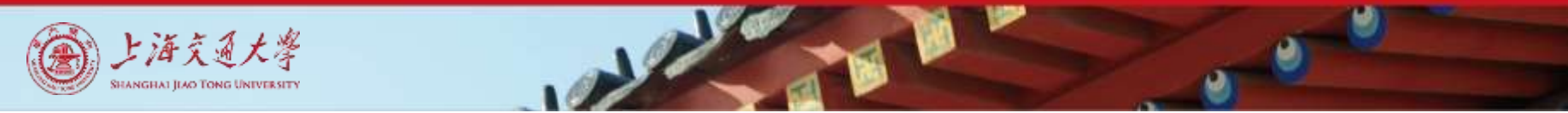

#### Reduce

#### **reduce (out\_key, intermediate\_value list) -> out\_value list**

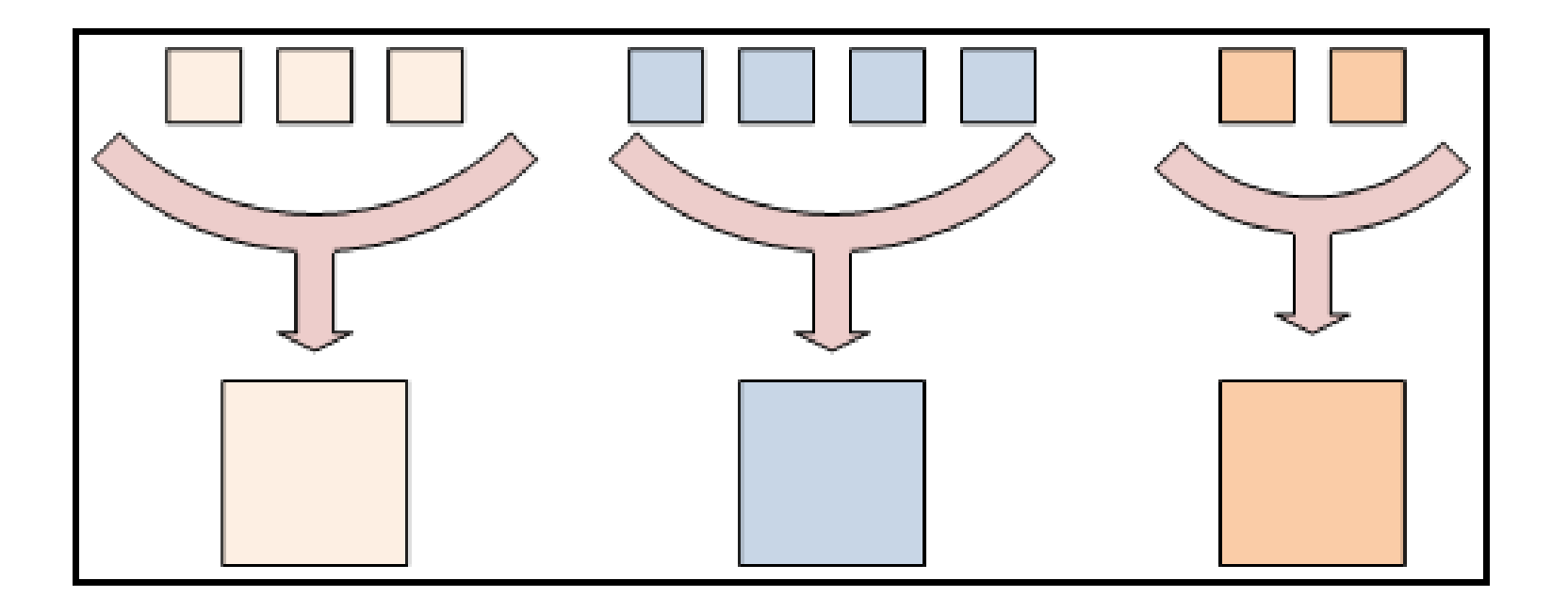

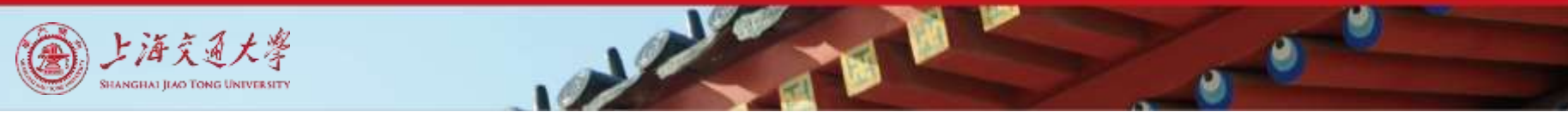

#### Put Map and Reduce Tasks Together

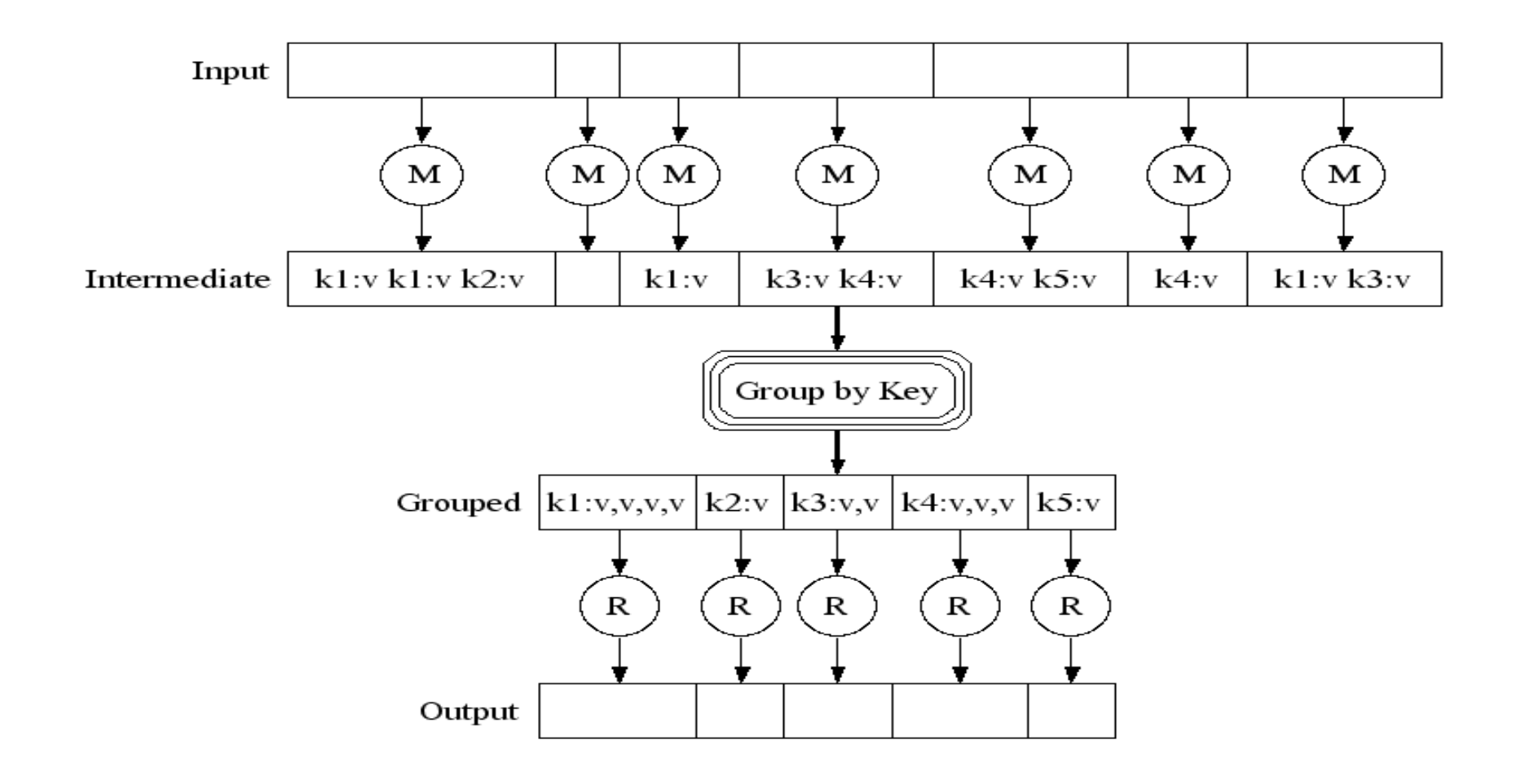

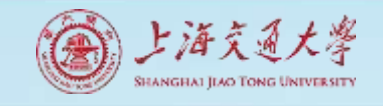

#### Example: Wordcount (1)

#### **Map**

- // assume input is a
- // set of text files
- $\frac{1}{k}$  k is a line offset
- $\frac{1}{2}$  v is the line for that offset

let map( $k, v$ ) = foreach word in v: emit(word, 1)

**Reduce**  $\frac{1}{k}$  k is a word // vals is a list of 1s

 $let$  reduce $(k, vals) =$ emit(k, vals.length())

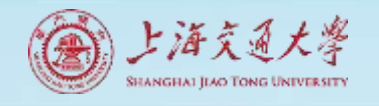

#### Example: Wordcount (2) Input/Output for a Map-Reduce Job

File1.txt

California is a great place

File2.txt

Los Angeles is the biggest city in California

California 2 great 1 place 1 Los Angeles 1 biggest 1 city 1  $is<sub>2</sub>$ a 1 in 1

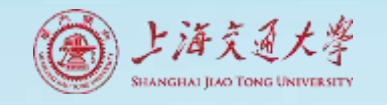

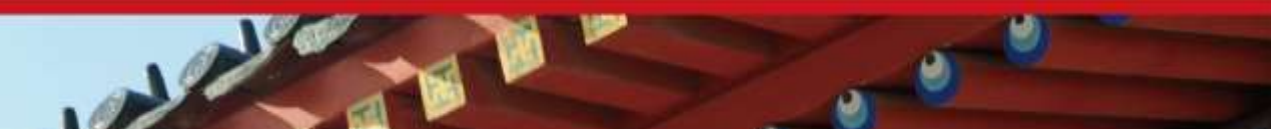

#### Example: Wordcount (3) Map

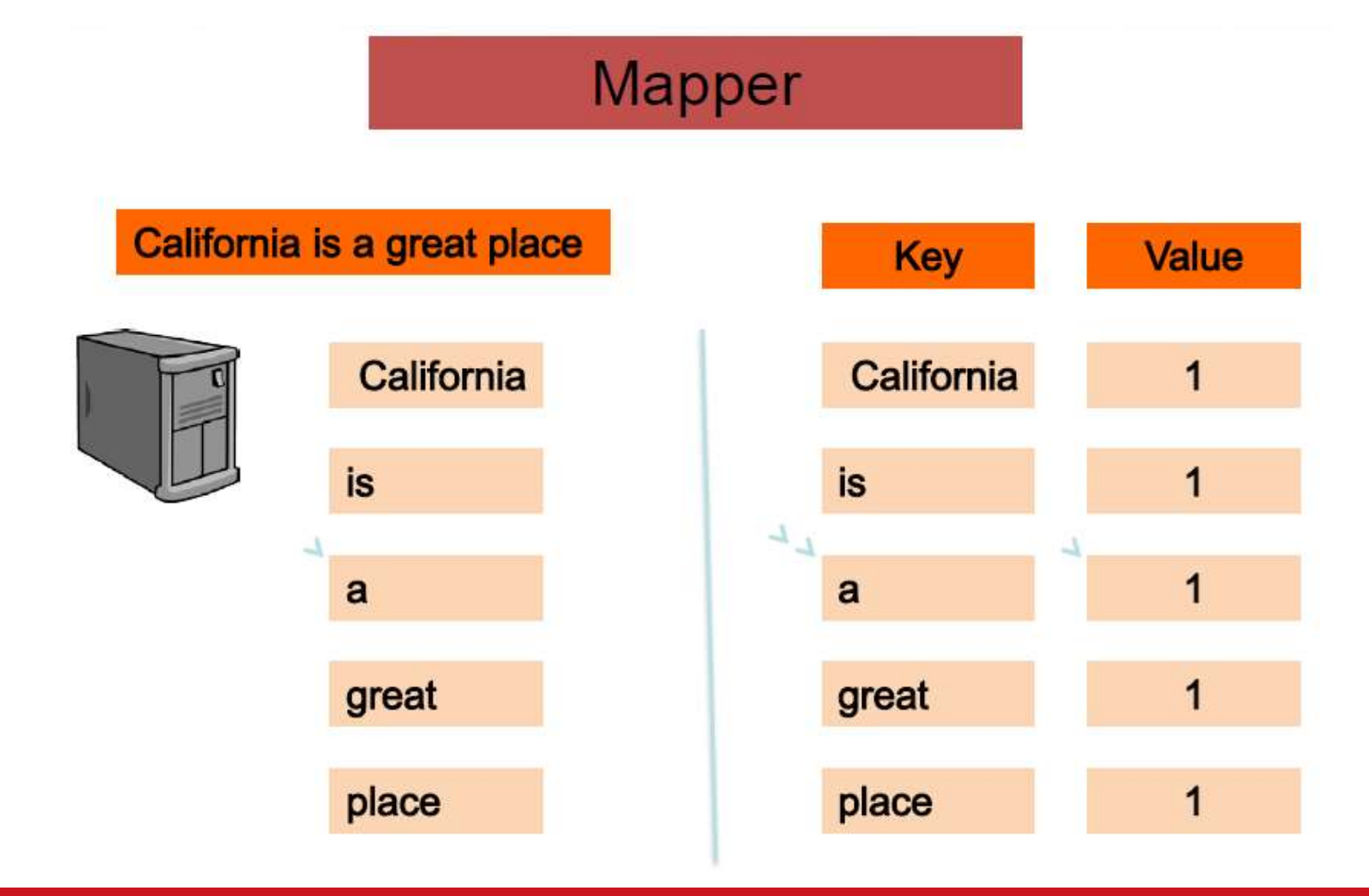

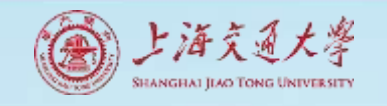

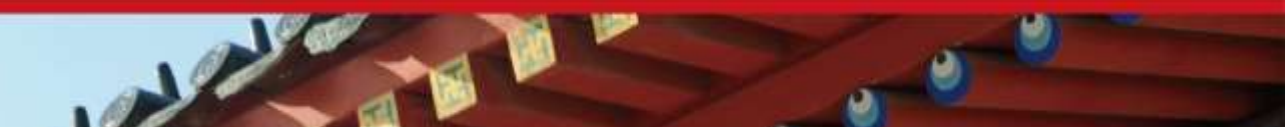

#### Example: Wordcount (4) Map

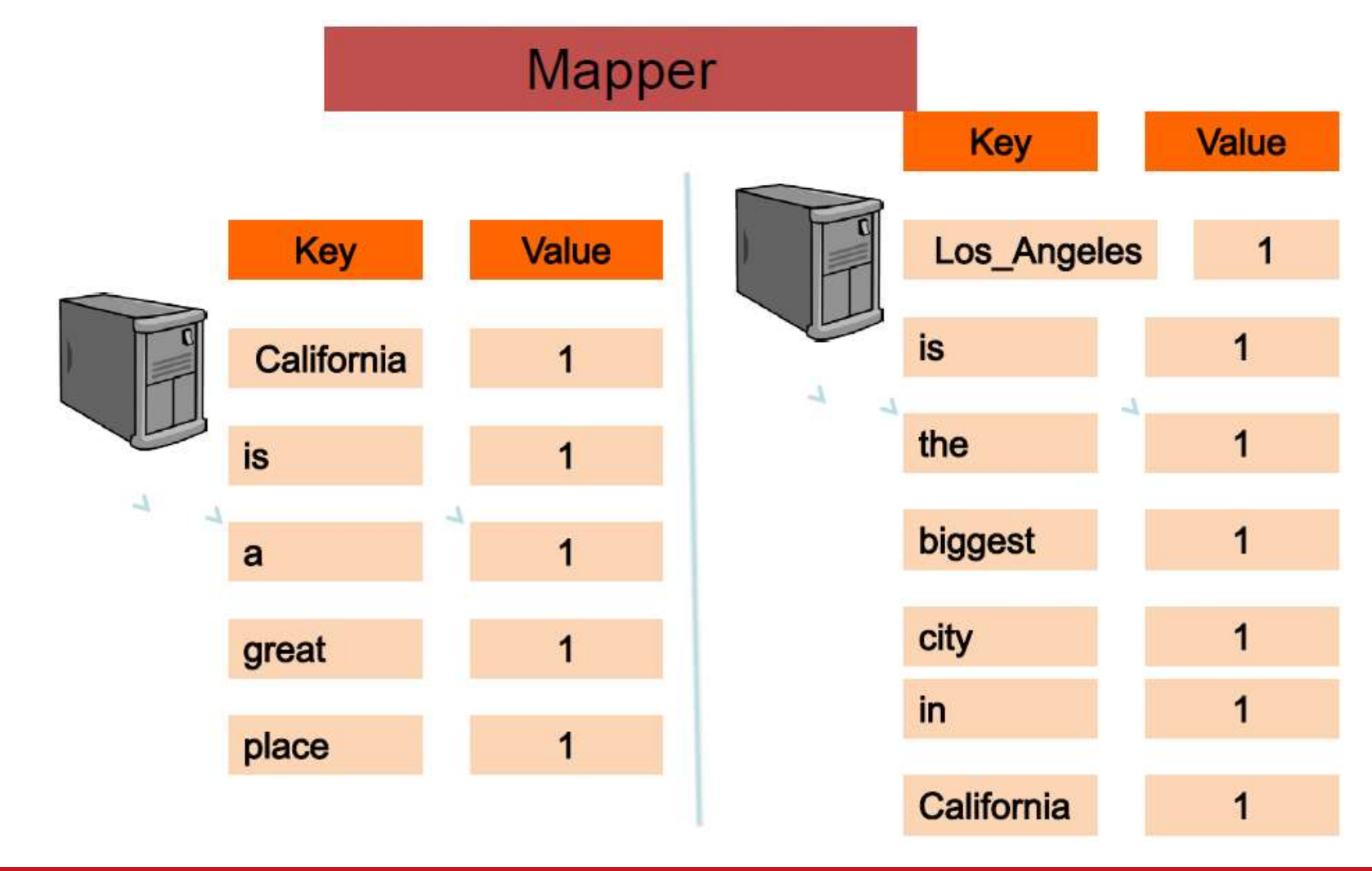

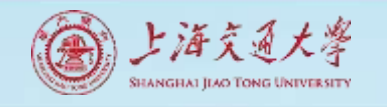

#### Example: Wordcount (5) Map→Reduce

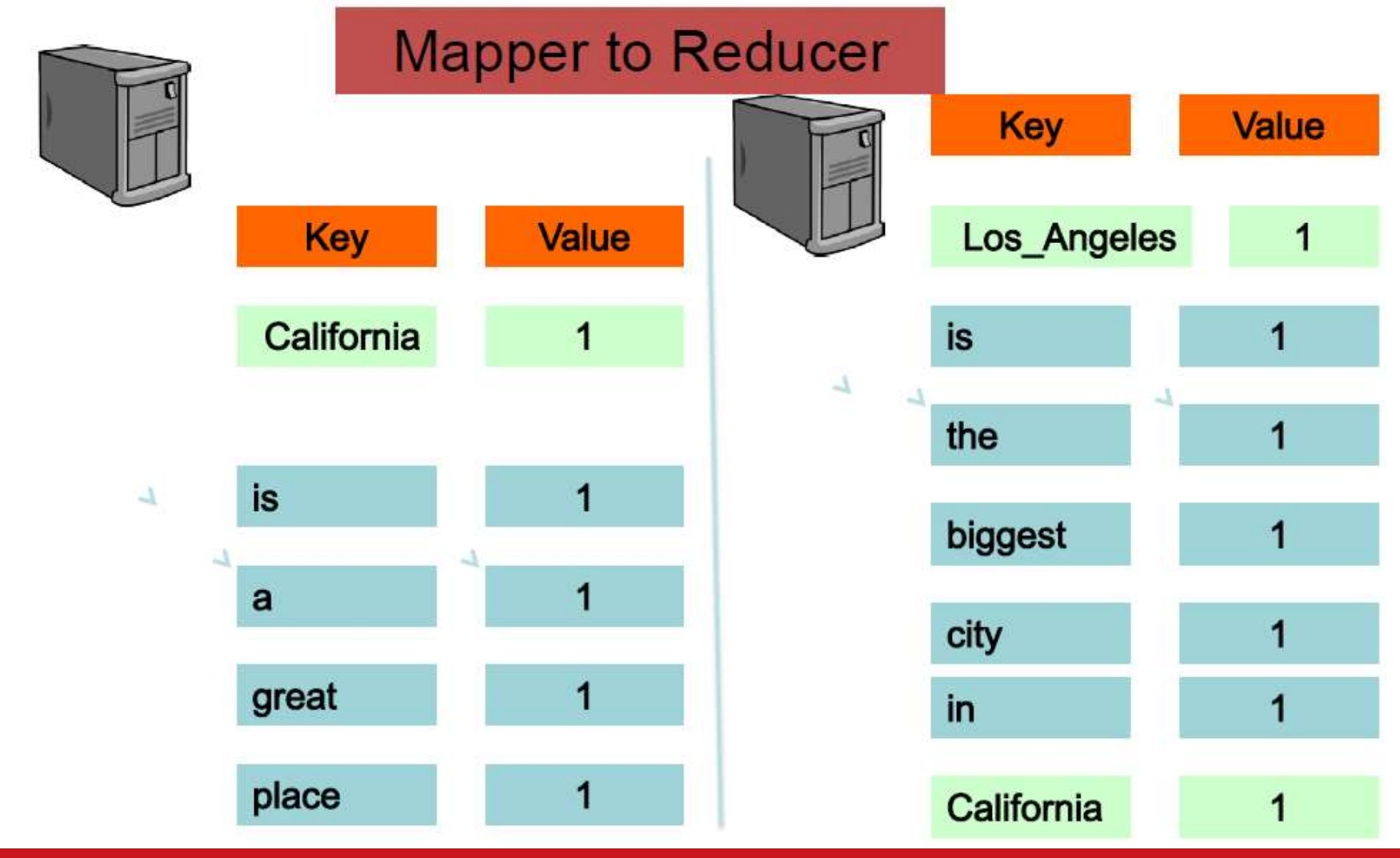
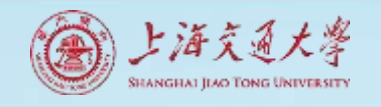

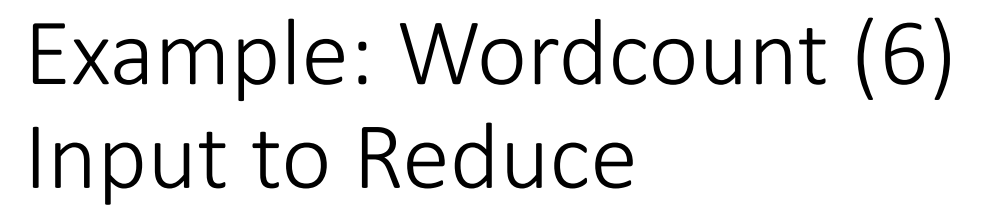

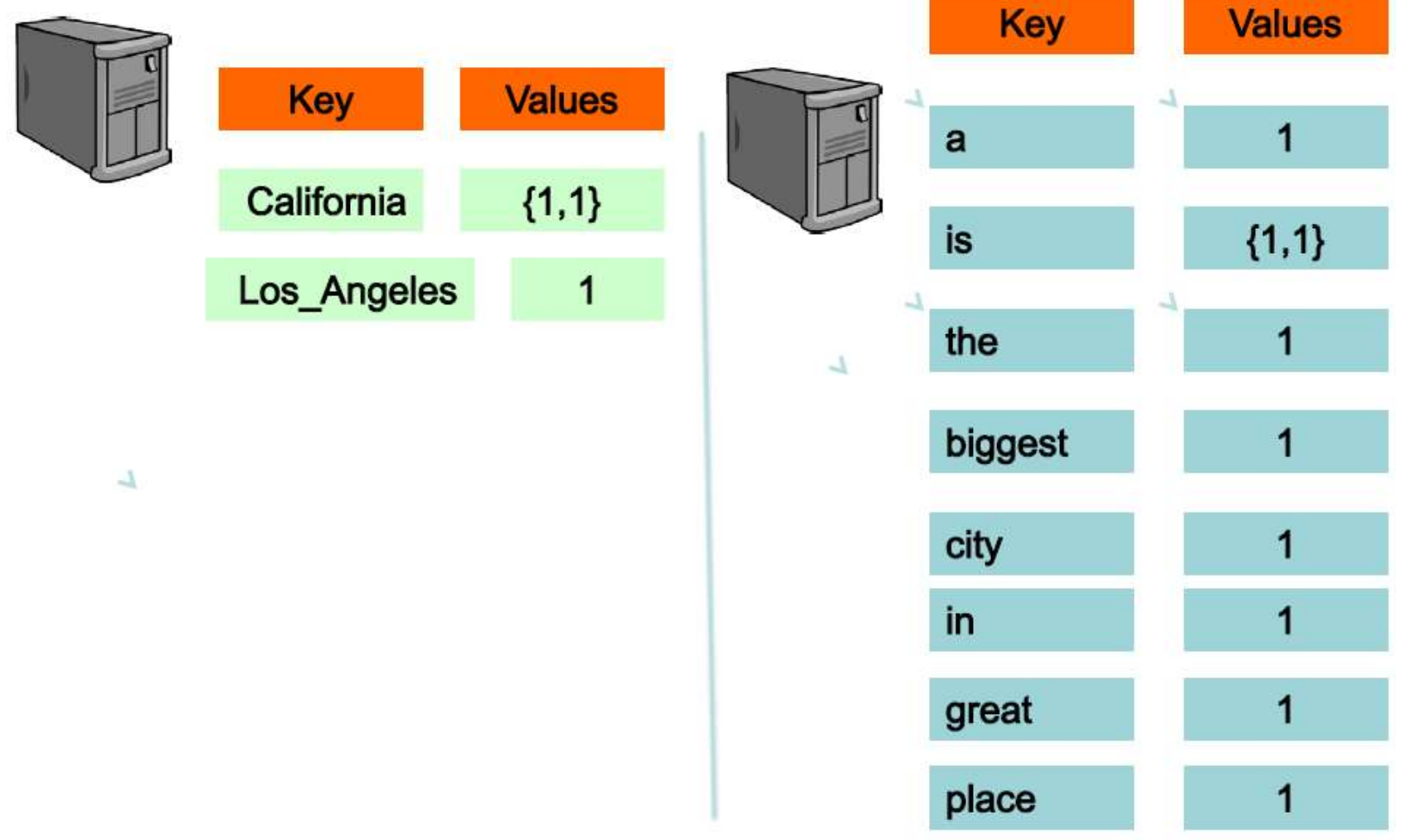

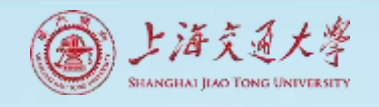

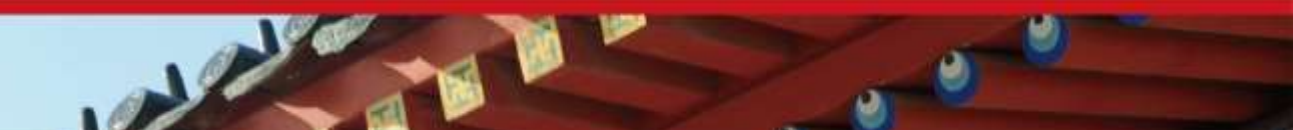

### Example: Wordcount (7) Reduce Output

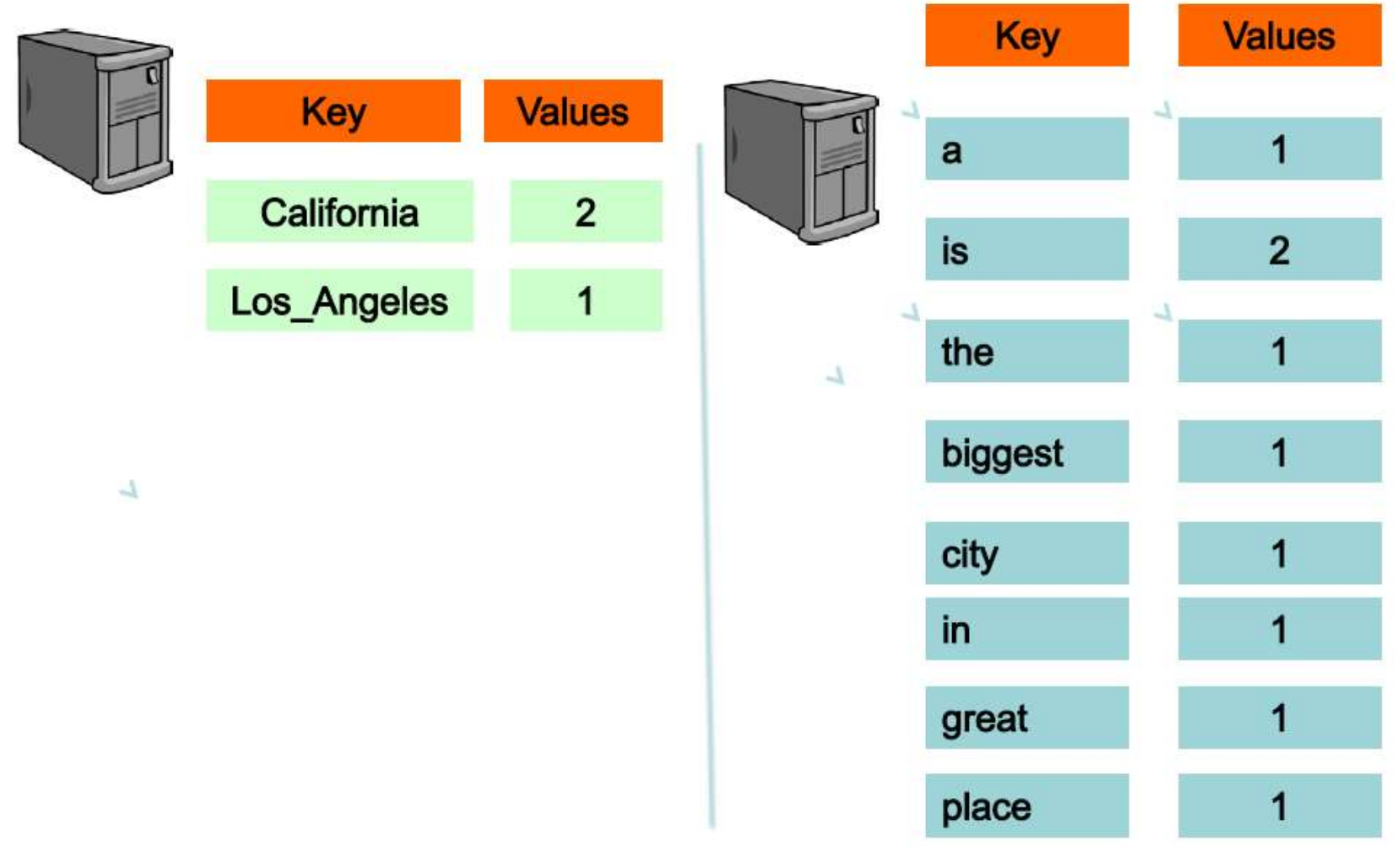

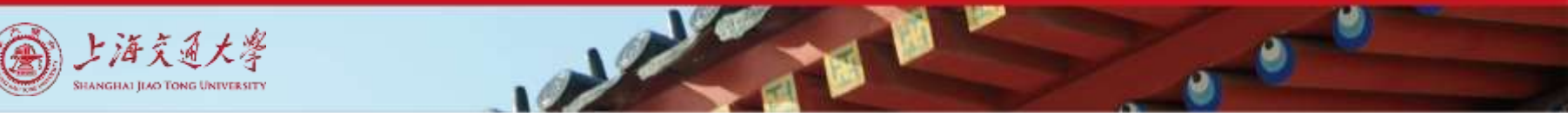

### MapReduce: Execution overview

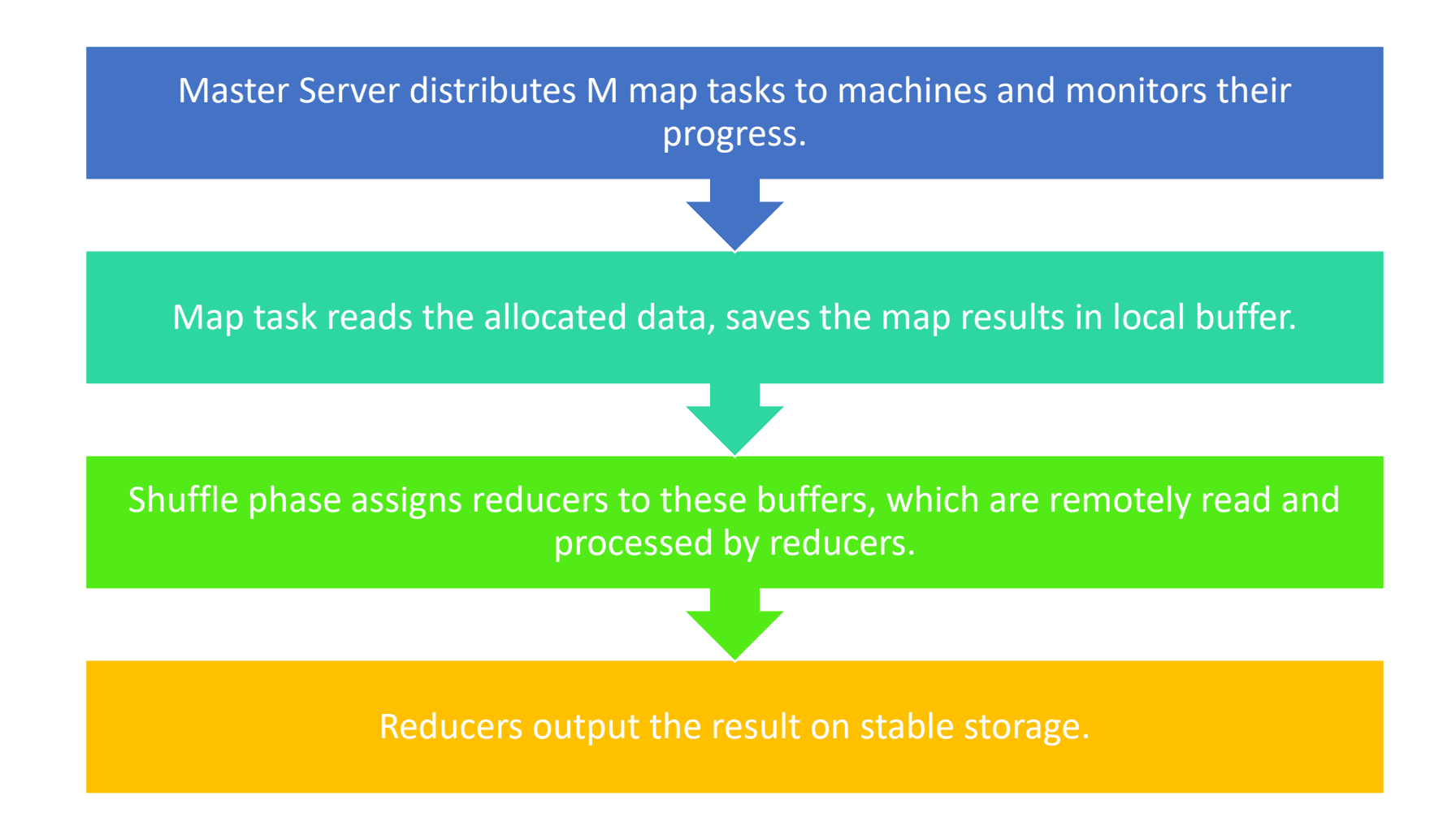

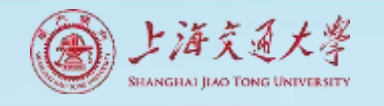

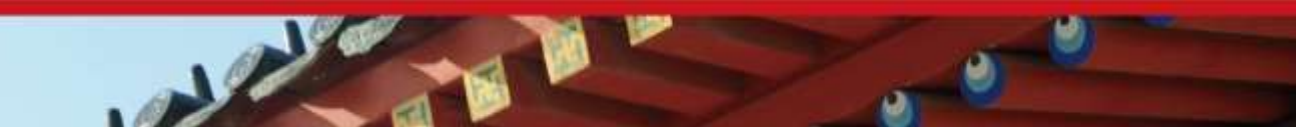

### Execute MapReduce on a cluster of machines with HDFS

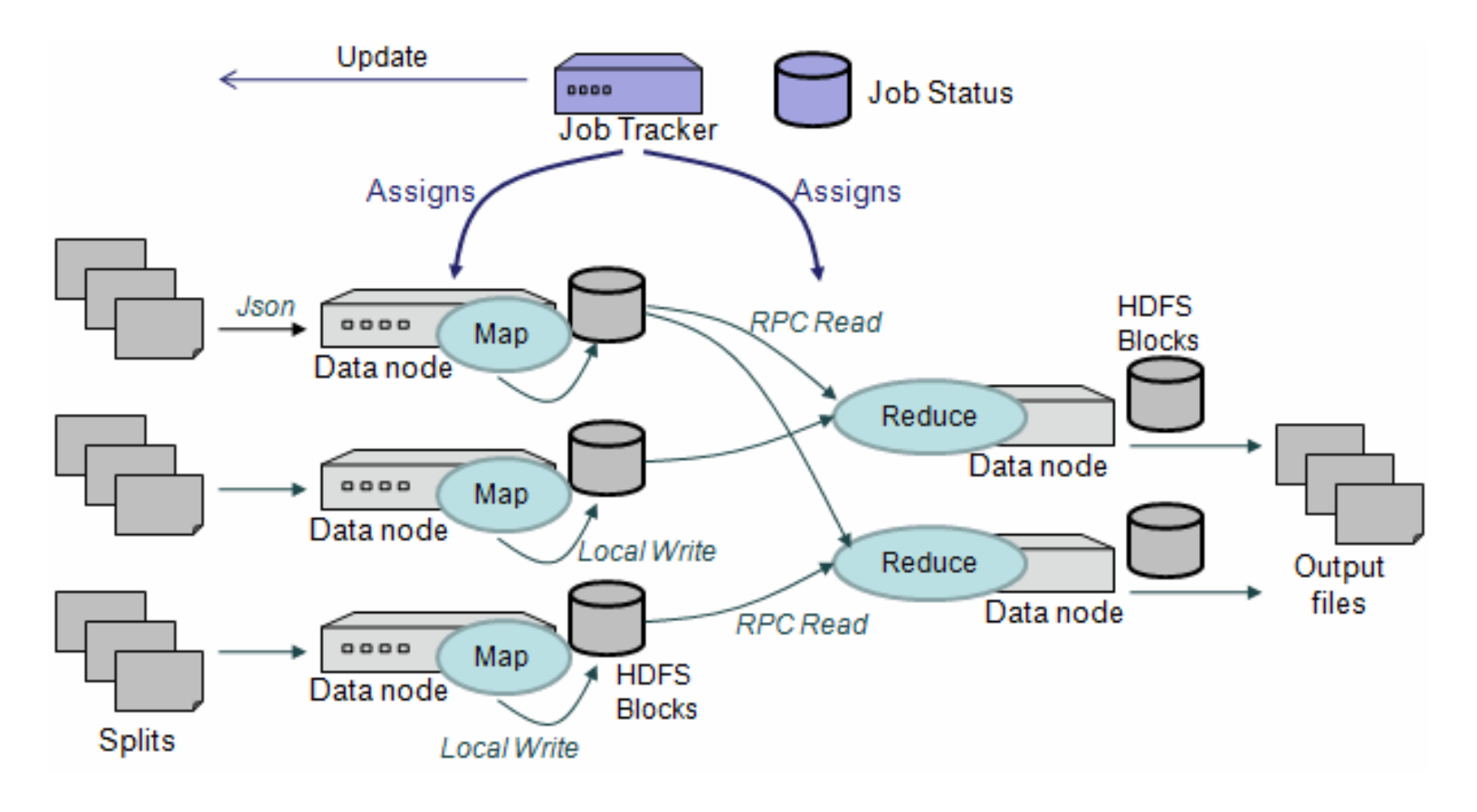

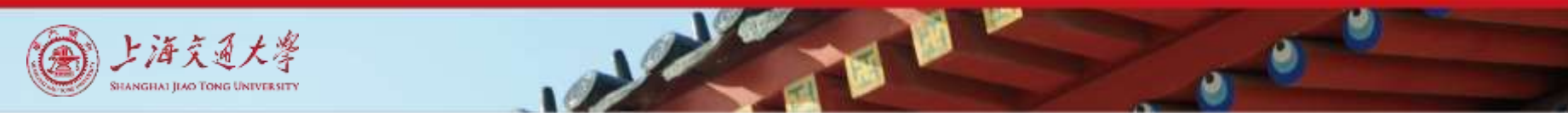

### MapReduce in Parallel: Example

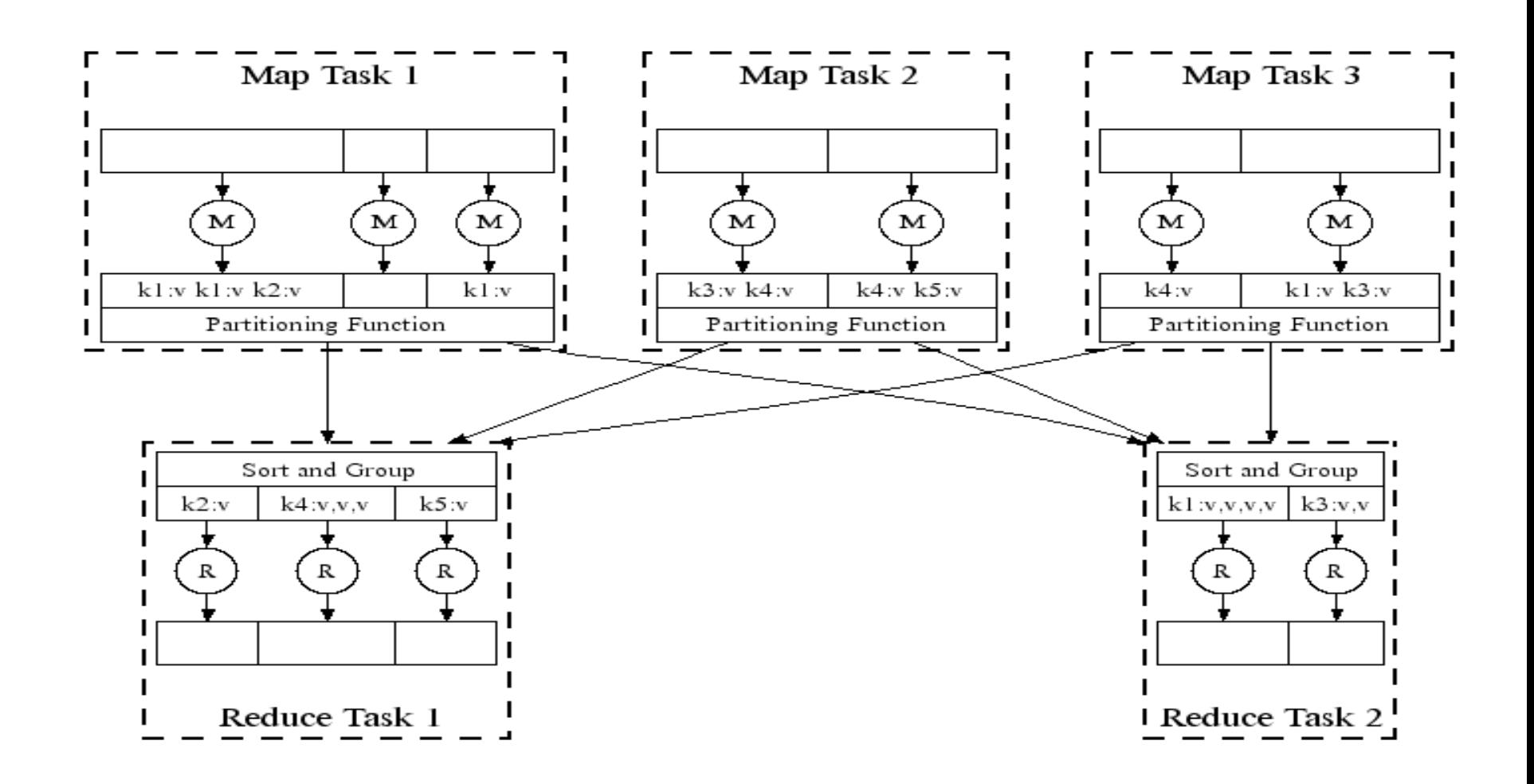

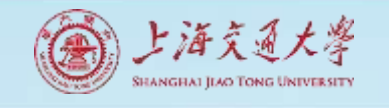

# MapReduce: Execution Details

- Input reader
	- Divide input into splits, assign each split to a Map task
- Map task
	- Apply the Map function to each record in the split
	- Each Map function returns a list of (key, value) pairs
- Shuffle/Partition and Sort
	- Shuffle distributes sorting & aggregation to many reducers
	- All records for key *k* are directed to the same reduce processor
	- Sort groups the same keys together, and prepares for aggregation
- Reduce task
	- Apply the Reduce function to each key
	- The result of the Reduce function is a list of (key, value) pairs

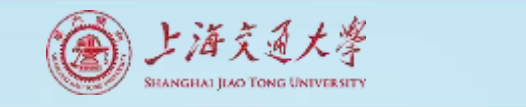

## MapReduce: Runtime Environment

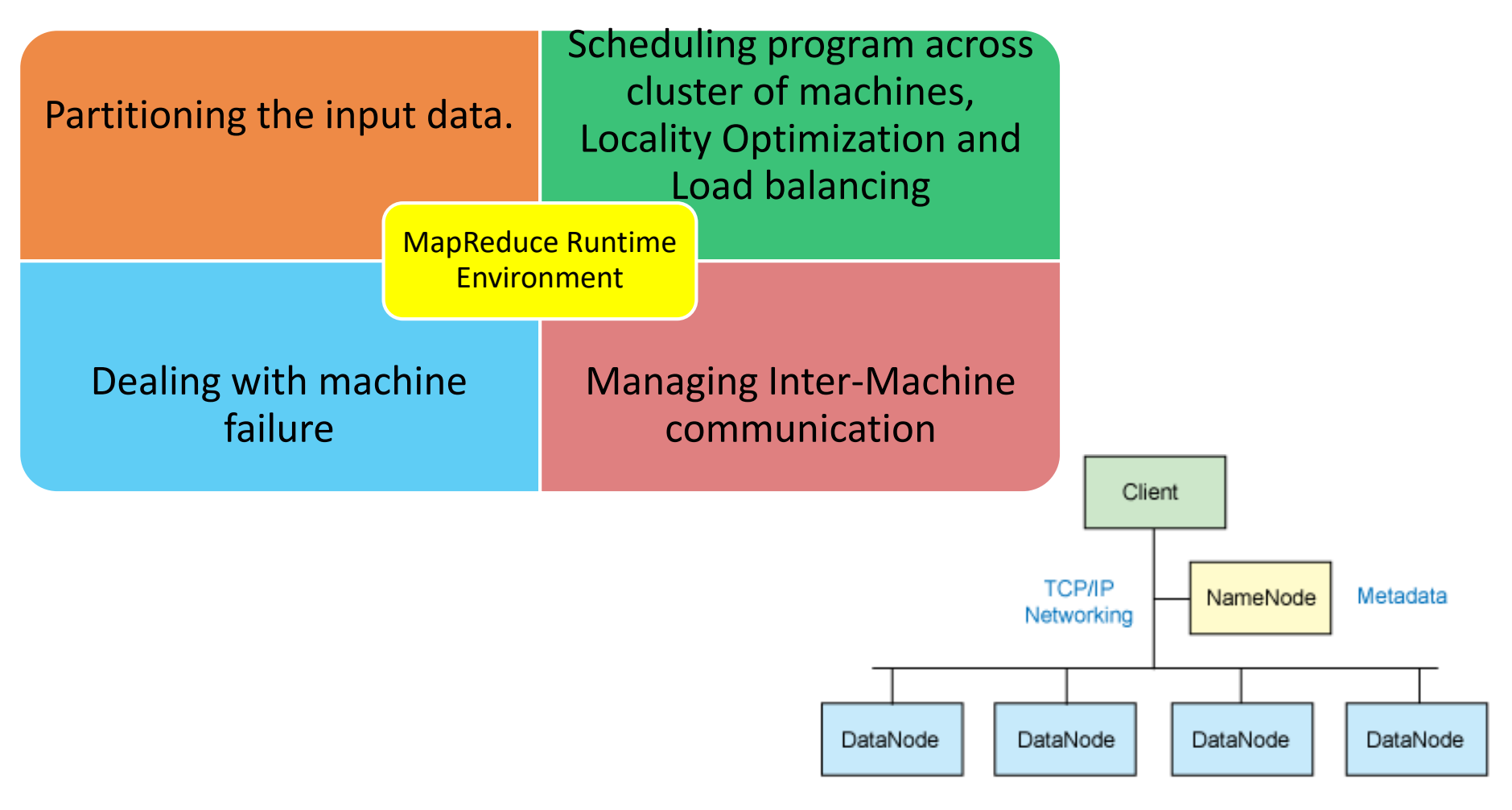

Replicated data blocks

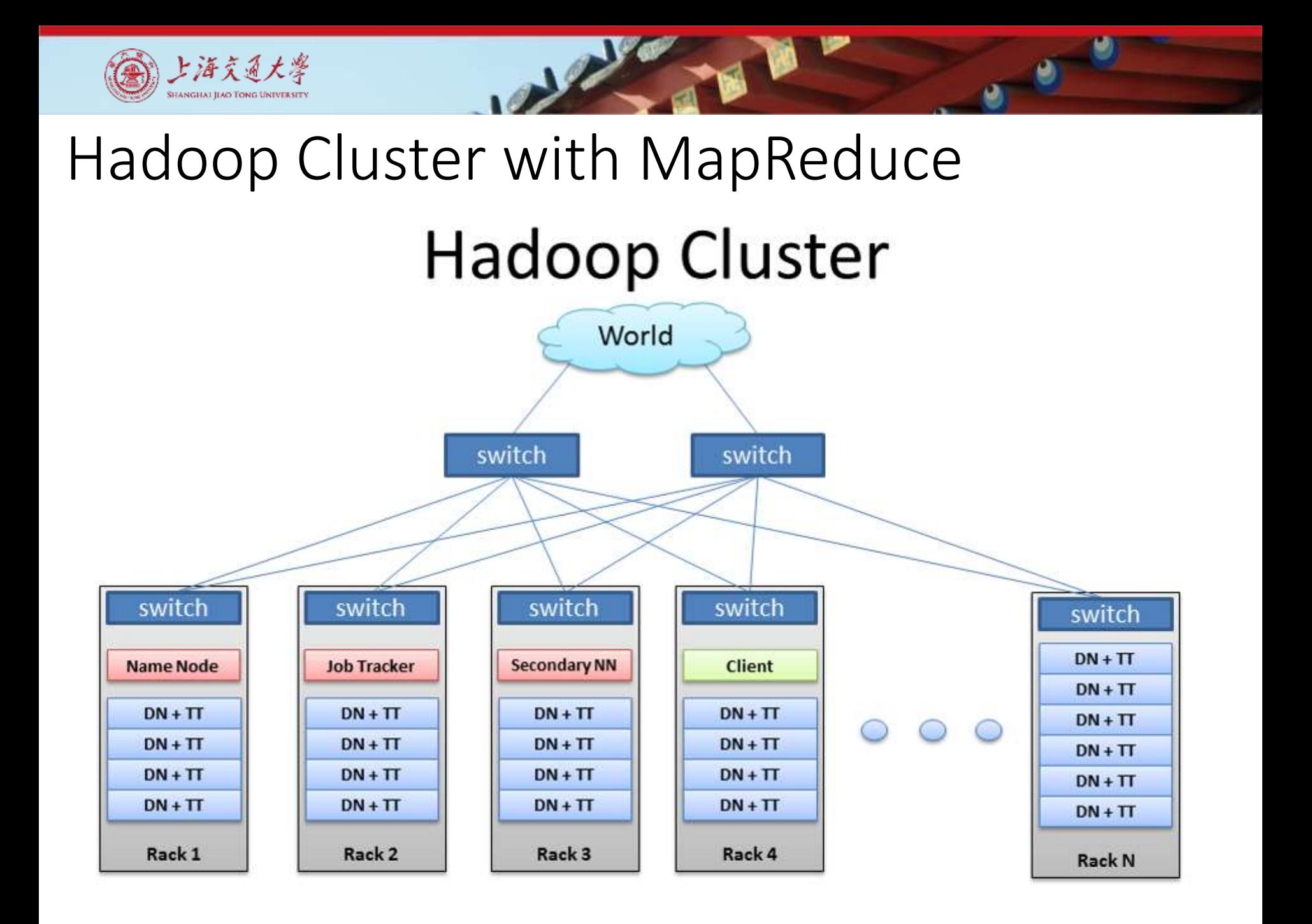

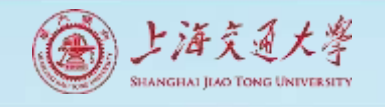

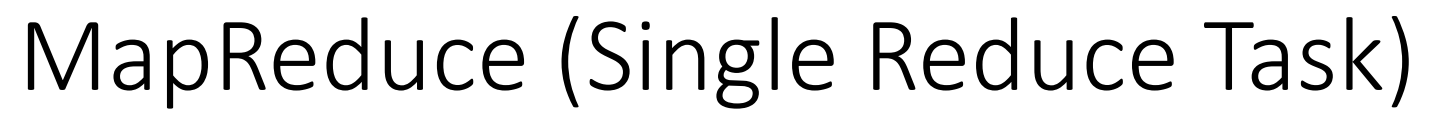

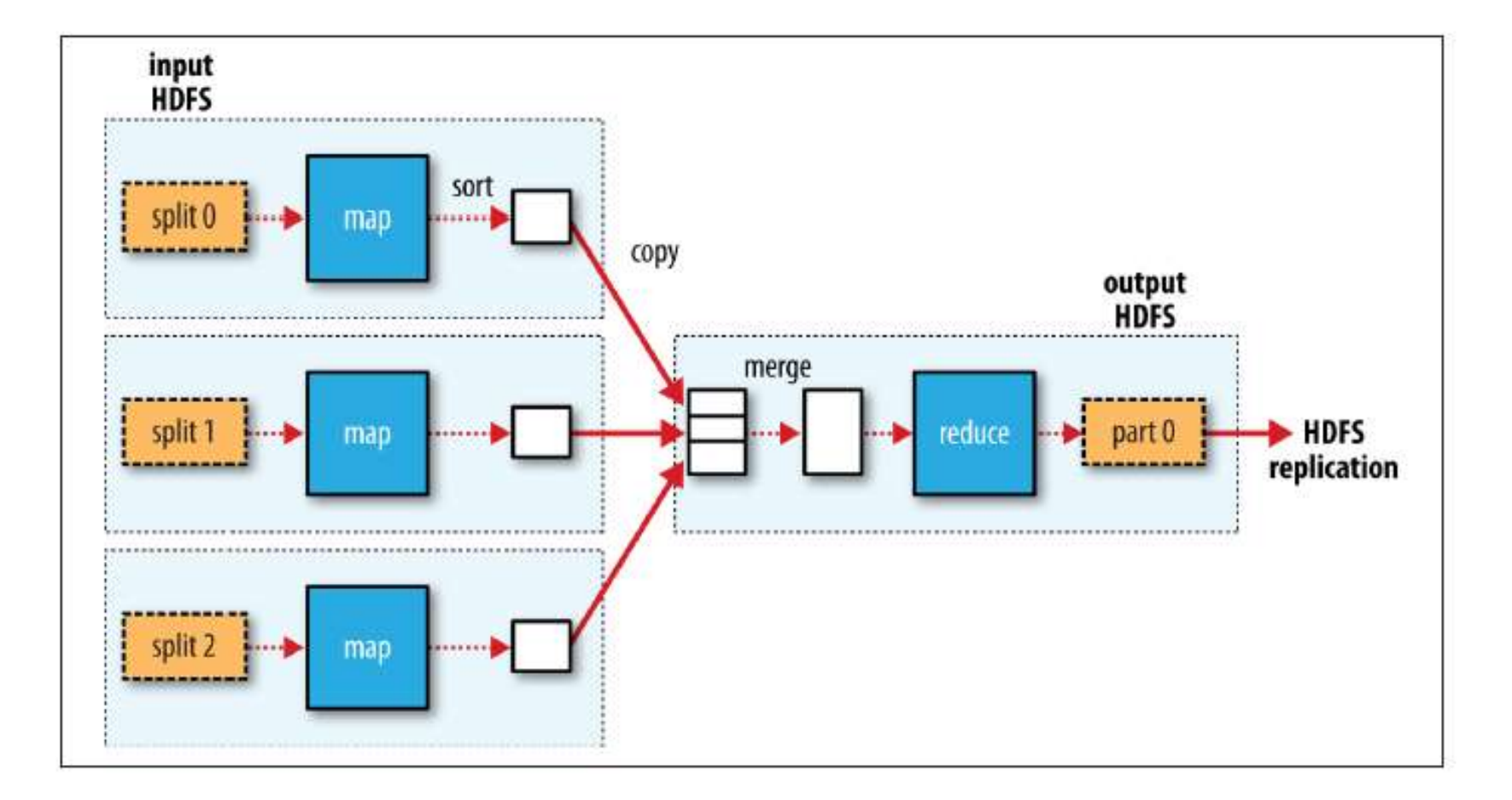

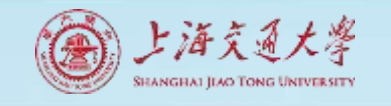

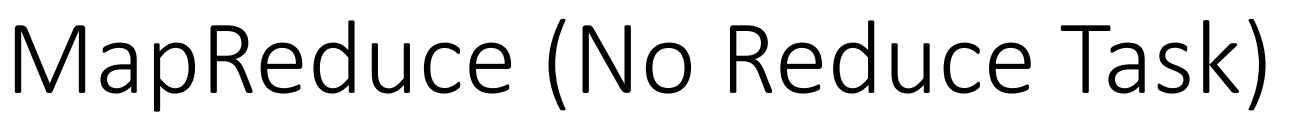

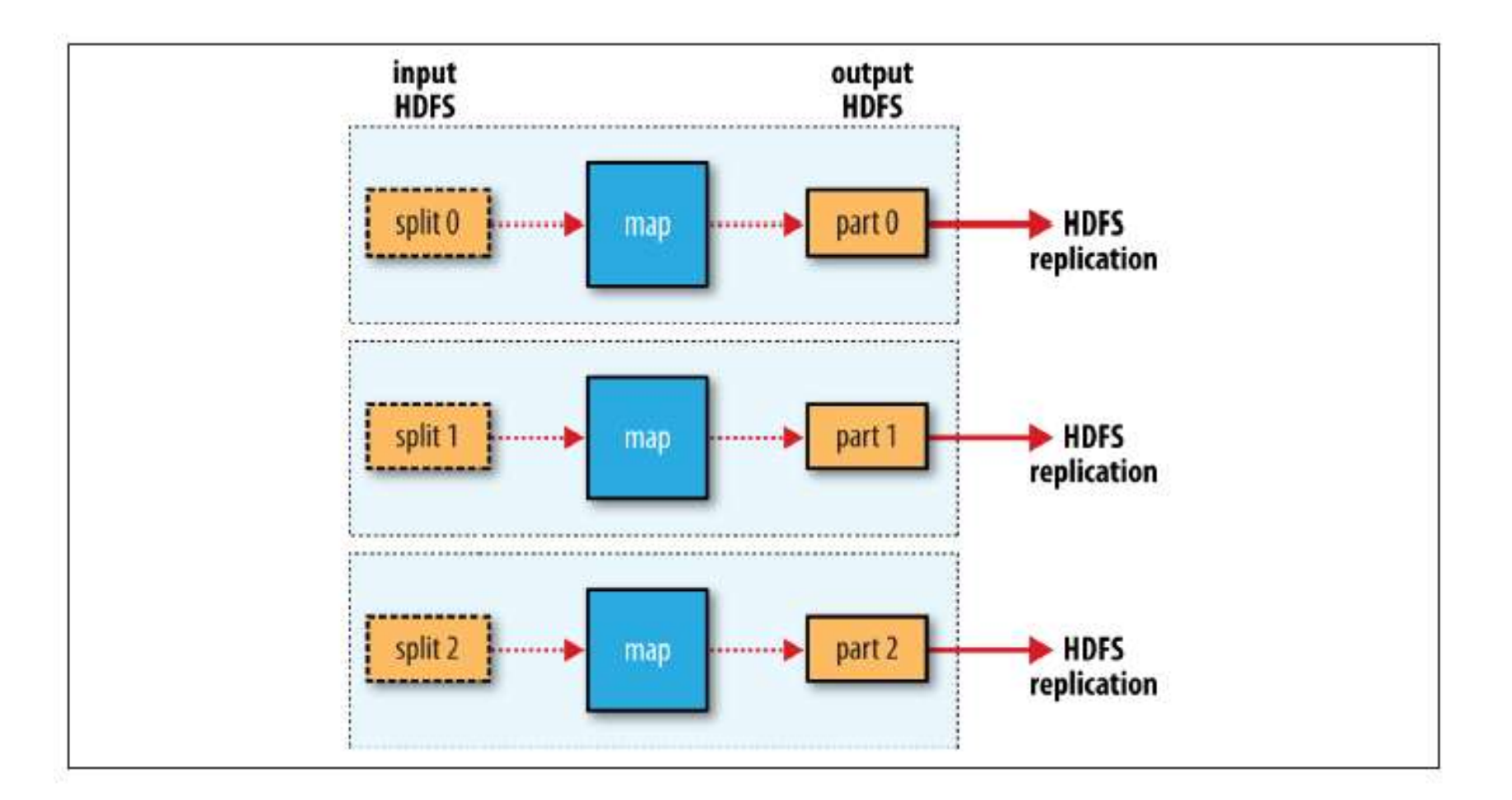

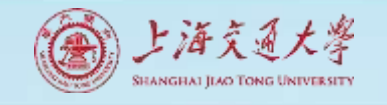

# MapReduce (Multiple Reduce Tasks)

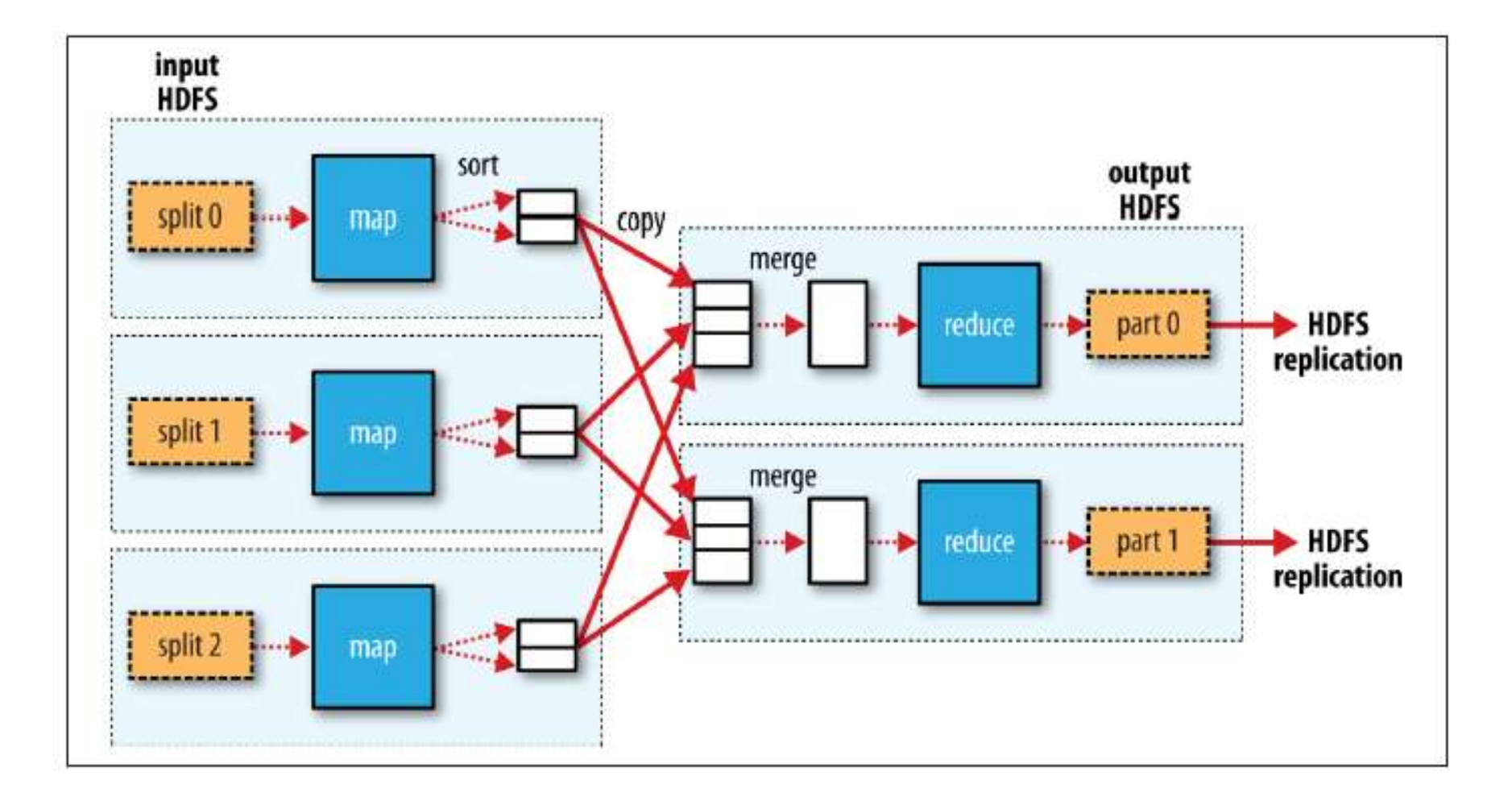

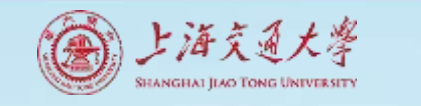

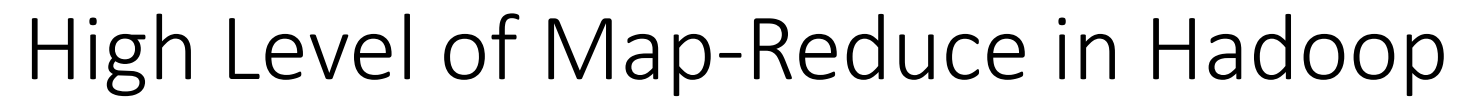

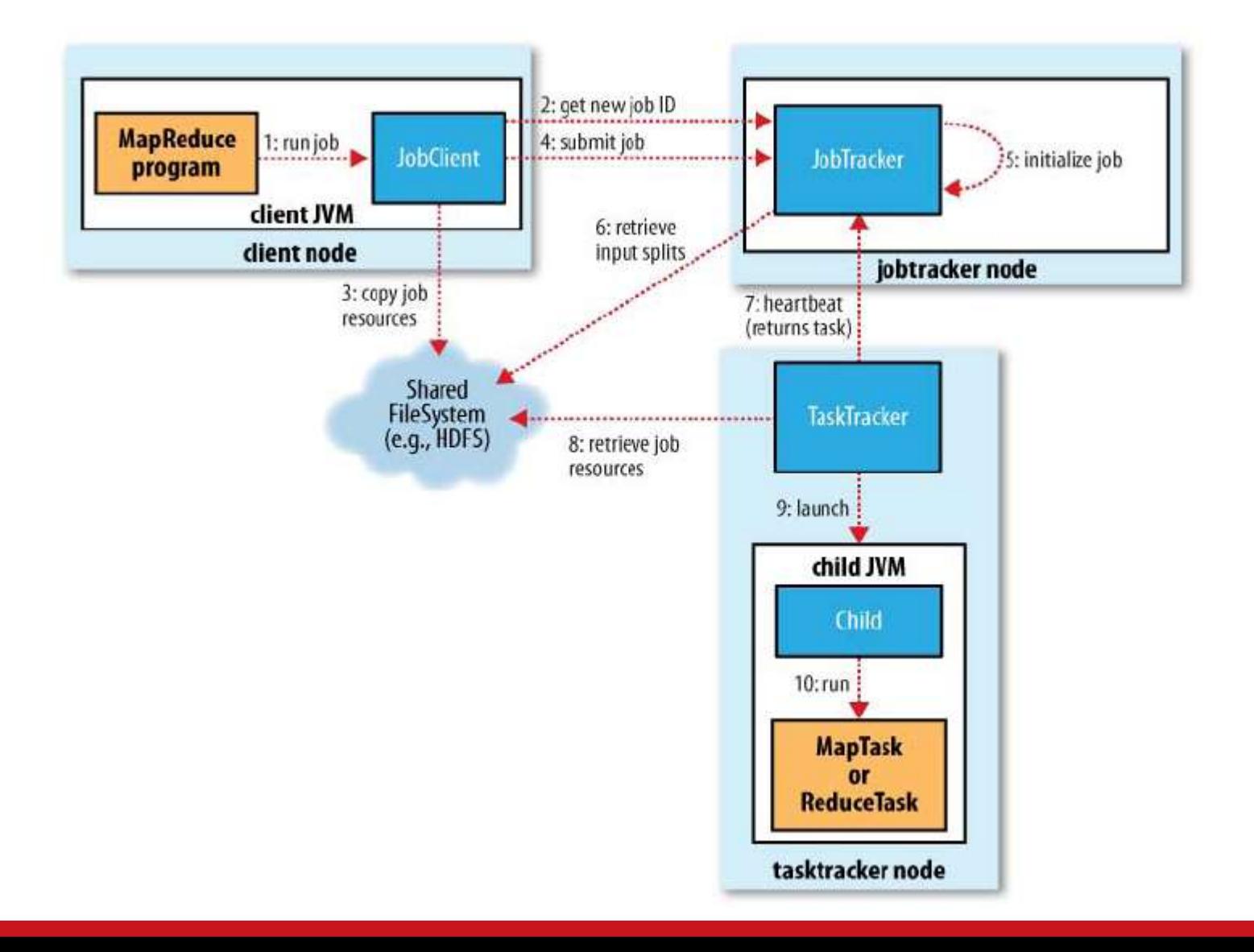

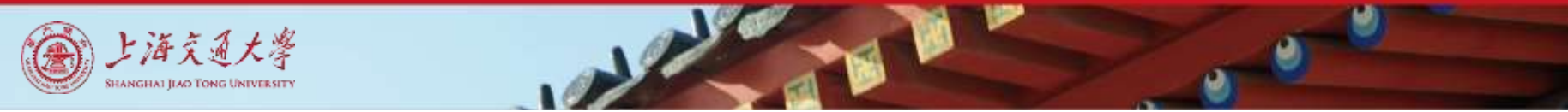

### Status Update

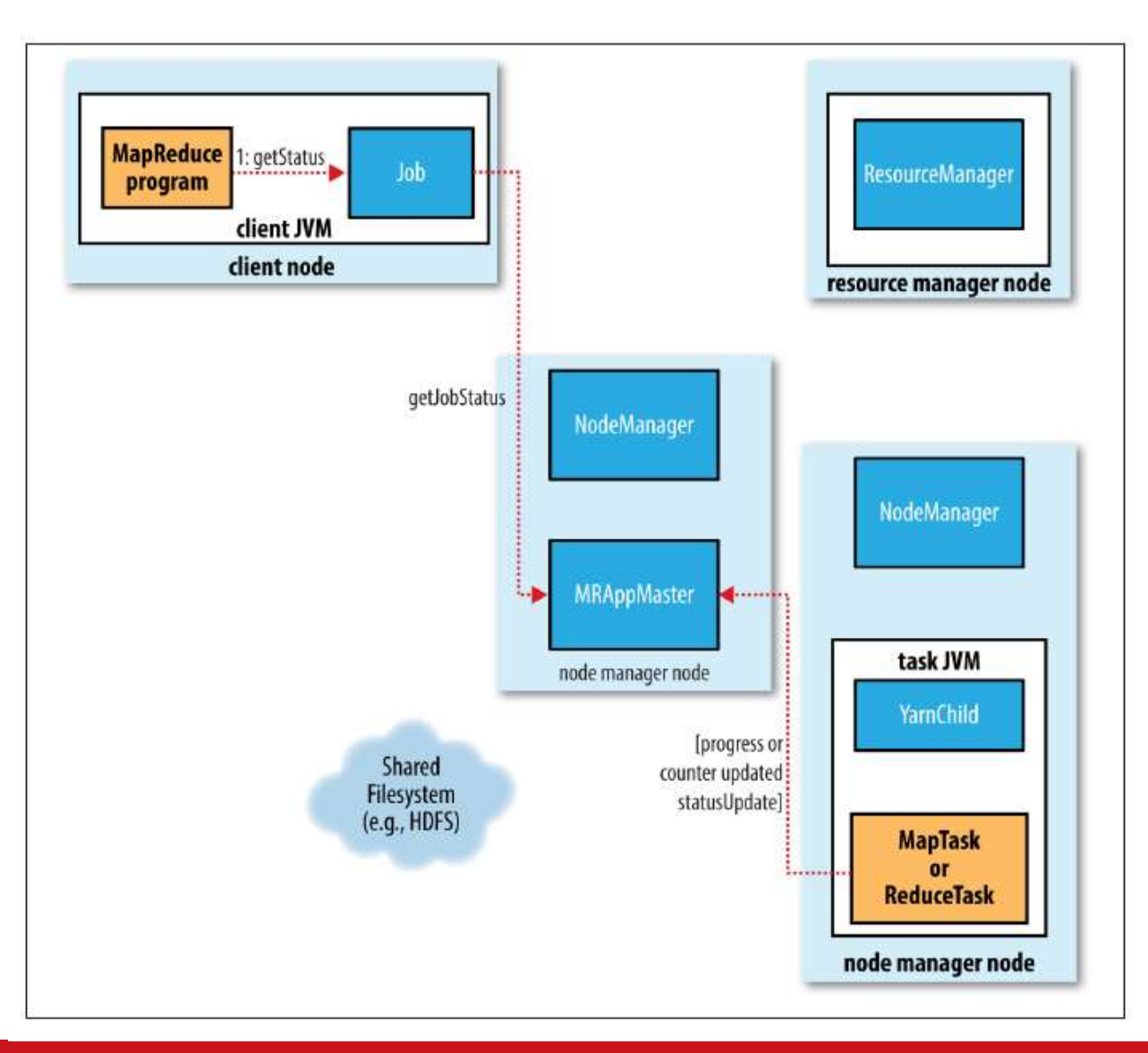

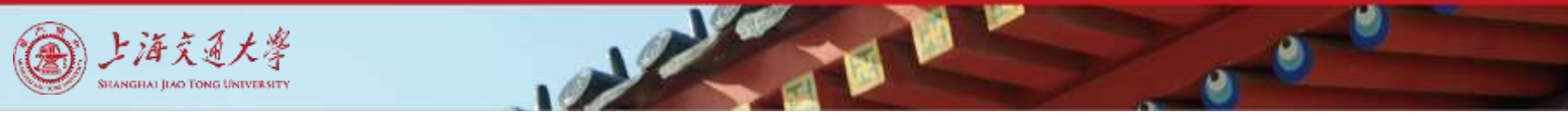

### MapReduce with data shuffling & sorting

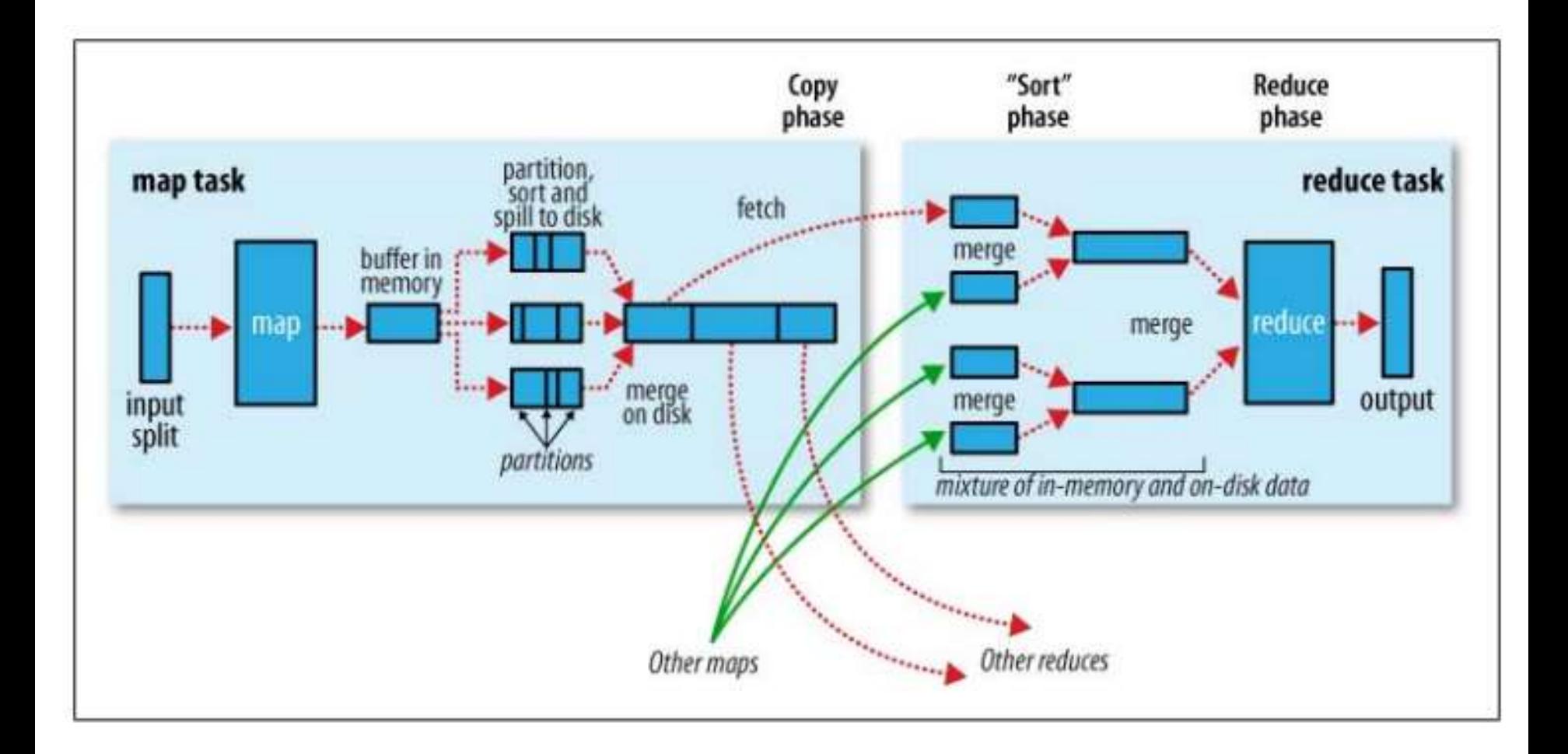

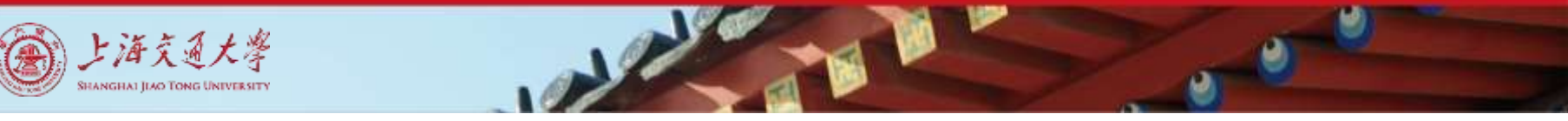

# Lifecycle of a MapReduce Job

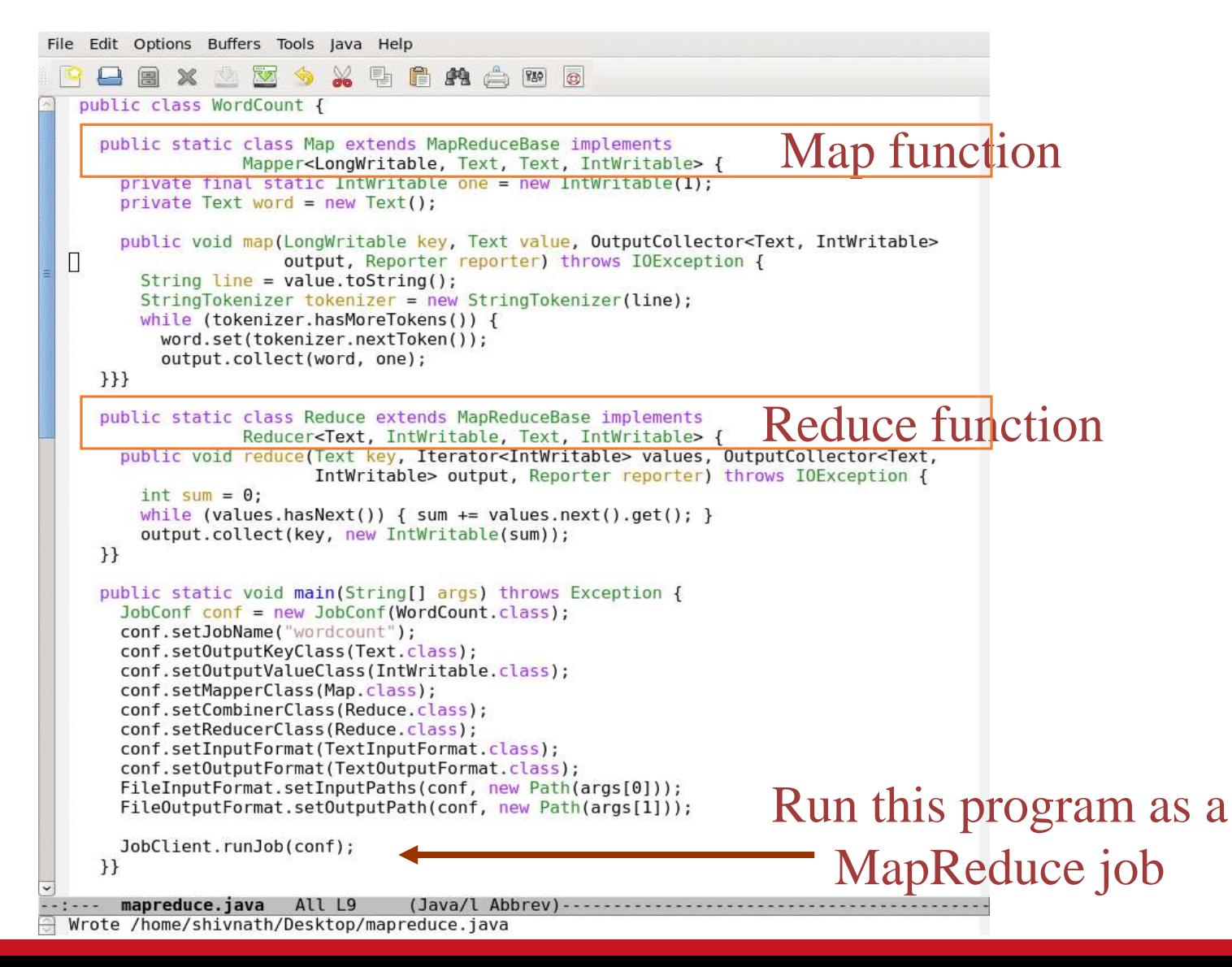

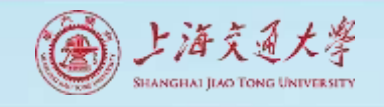

# MapReduce: Fault Tolerance

- Handled via re-execution of tasks.
	- Task completion committed through master
- Mappers save outputs to local disk before serving to reducers
	- Allows recovery if a reducer crashes
	- Allows running more reducers than # of nodes
- If a task crashes:
	- Retry on another node
	- **→** OK for a map because it had no dependencies
	- **→ OK for reduce because map outputs are on disk**
	- If the same task repeatedly fails, fail the job or ignore that input block
	- For the fault tolerance to work, *user tasks must be deterministic and side-effect-free*
- If a node crashes:
	- Relaunch its current tasks on other nodes
	- Relaunch any maps the node previously ran
	- Necessary because their output files were lost along with the crashed node

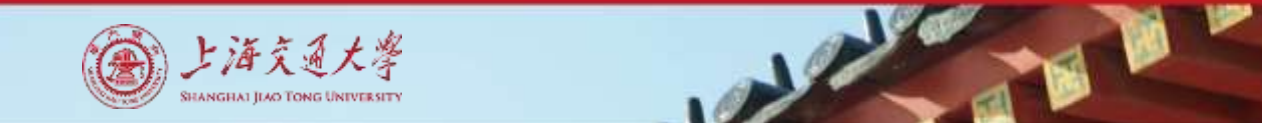

## MapReduce: Locality Optimization

- Leverage the distributed file system to schedule a map task on a machine that contains a replica of the corresponding input data.
- Thousands of machines read input at local disk speed
- Without this, rack switches limit read rate

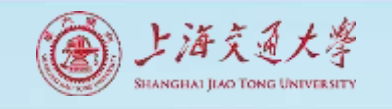

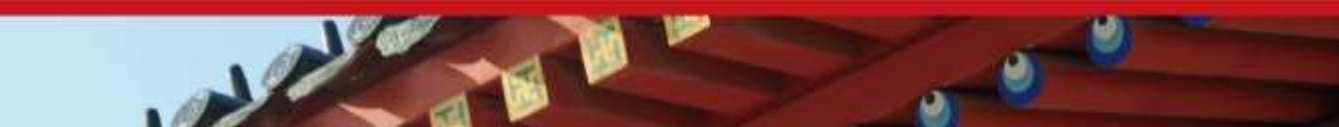

### MapReduce: Redundant Execution

- Slow workers are source of bottleneck, may delay completion time.
- Near end of phase, spawn backup tasks, one to finish first wins.
- Effectively utilizes computing power, reducing job completion time by a factor.

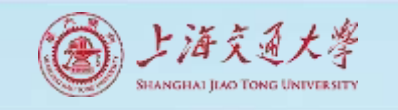

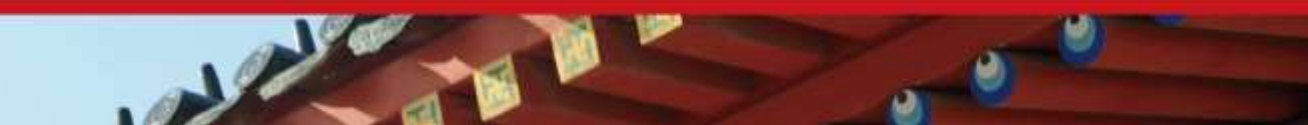

# MapReduce: Skipping Bad Records

- Map/Reduce functions sometimes fail for particular inputs.
- Fixing the Bug might not be possible : Third Party Libraries.

#### • On Error

- ▶ Worker sends signal to Master
- If multiple error on same record, skip record

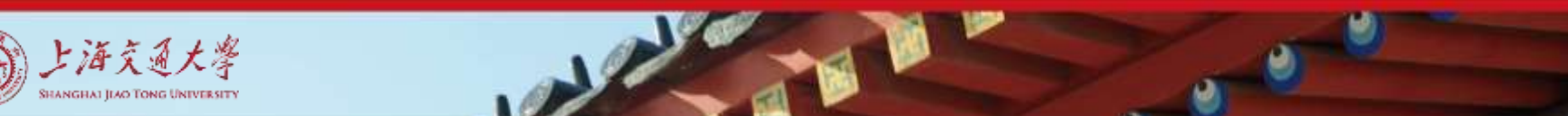

### MapReduce: Miscellaneous Refinements

- Combiner function at a map task
- Sorting Guarantees within each reduce partition.
- Local execution for debugging/testing
- User-defined counters

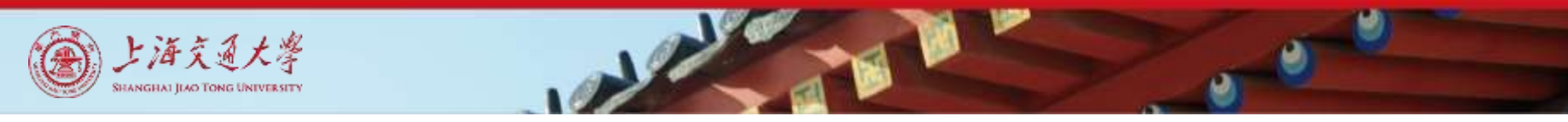

### Combining Phase

- Run on map machines after map phase
- "Mini-reduce," only on local map output
- Used to save bandwidth before sending data to full reduce tasks
- Reduce tasks can be combiner if commutative & associative

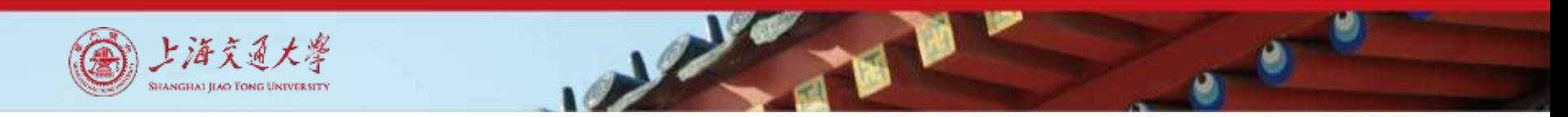

#### Combiner, graphically

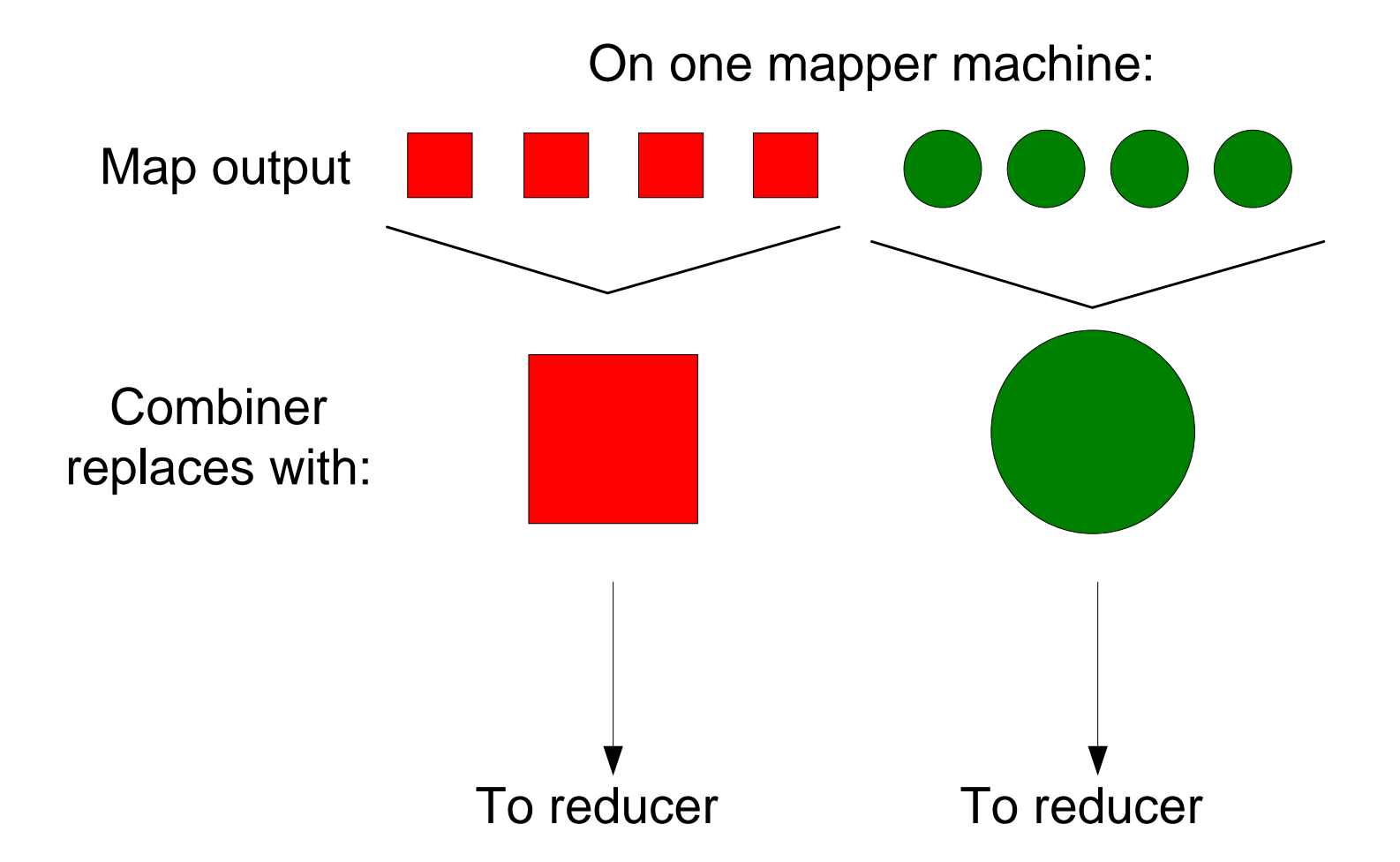

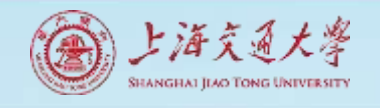

### Examples of MapReduce Usage in Web Applications

- Distributed Grep.
- Count of URL Access Frequency.
- Clustering (K-means)
- Graph Algorithms.
- Indexing Systems

#### **MapReduce Programs In Google Source Tree**

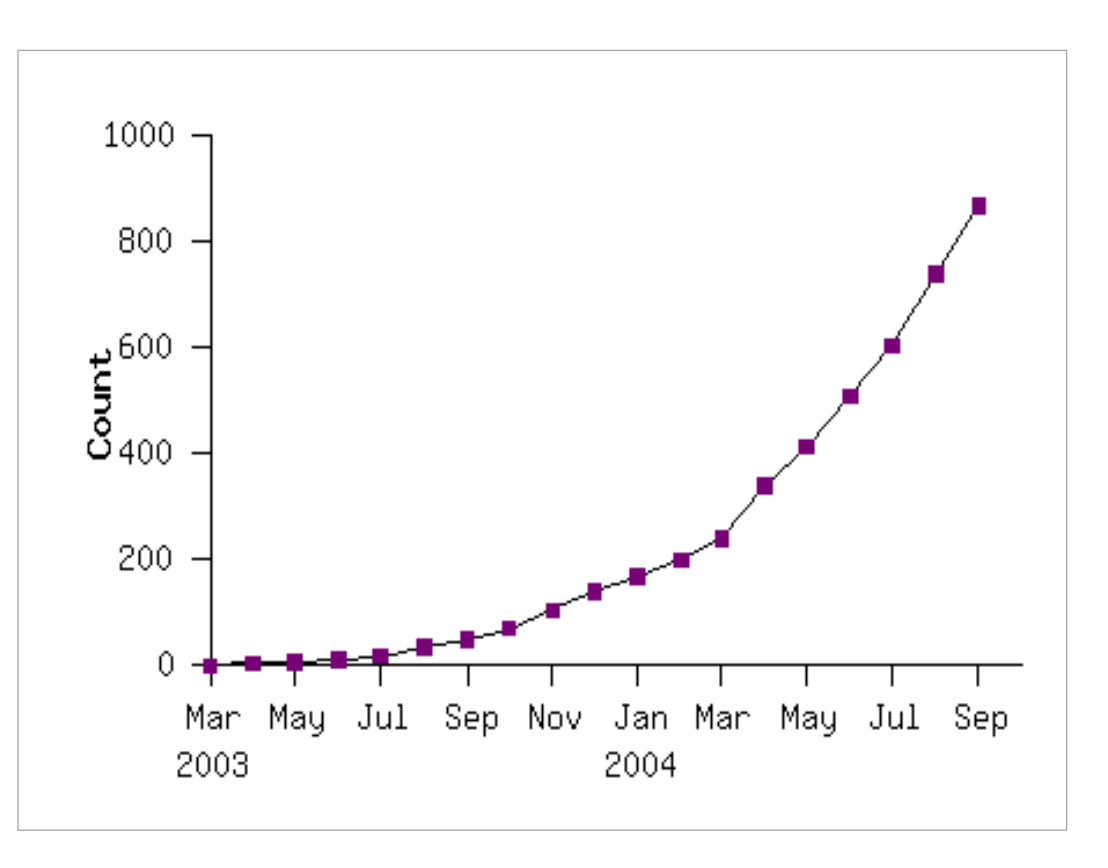

#### **Contents**

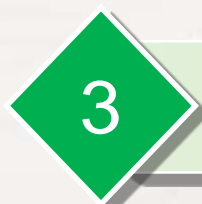

#### 3 **Applications Using Map-Reduce**

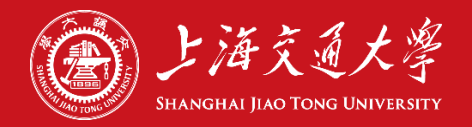

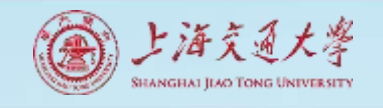

#### More MapReduce Applications

- Map Only processing
- Filtering and accumulation
- Database join
- Reversing graph edges
- Producing inverted index for web search
- PageRank graph processing

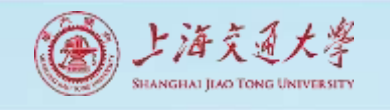

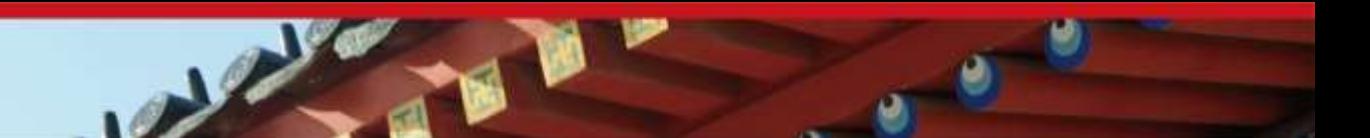

#### MapReduce Use Case 1: Map Only

Data distributive tasks – Map Only

- E.g. classify individual documents
- Map does everything
	- Input: (docno, doc\_content), …
	- Output: (docno, [class, class, …]), …
- No reduce tasks

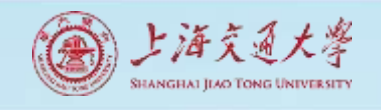

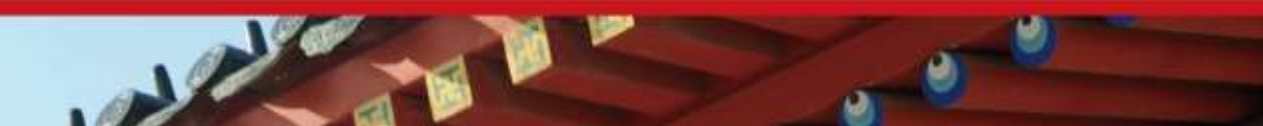

## MapReduce Use Case 2: Filtering and Accumulation

Filtering & Accumulation – Map and Reduce

- E.g. Counting total enrollments of two given student classes
- Map selects records and outputs initial counts
	- In: (Jamie, 11741), (Tom, 11493), …
	- Out: (11741, 1), (11493, 1), …
- Shuffle/Partition by class id
- **Sort** 
	- In: (11741, 1), (11493, 1), (11741, 1), …
	- Out: (11493, 1), …, (11741, 1), (11741, 1), …
- Reduce accumulates counts
	- In: (11493, [1, 1, …]), (11741, [1, 1, …])
	- Sum and Output: (11493, 16), (11741, 35)

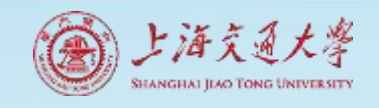

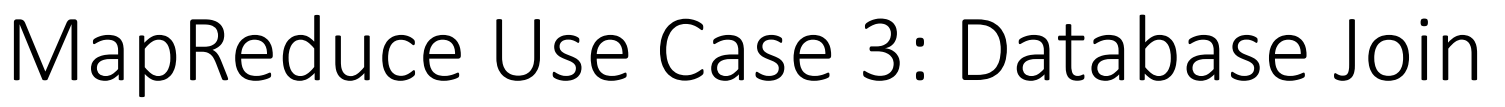

- A JOIN is a means for combining fields from two tables by using values common to each.
- Example : For each employee, find the department he works in

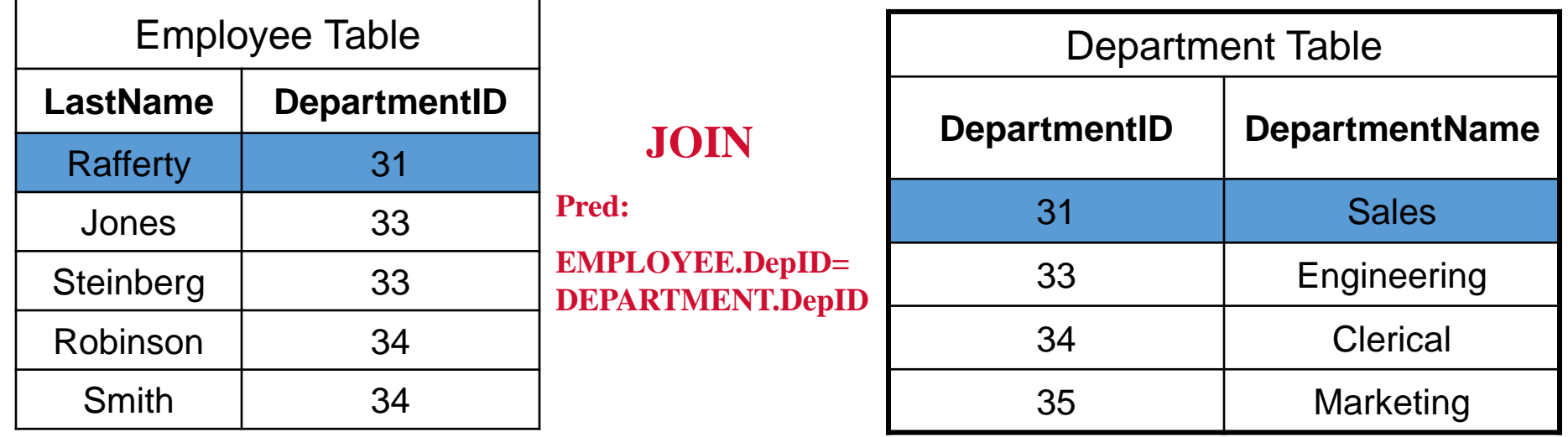

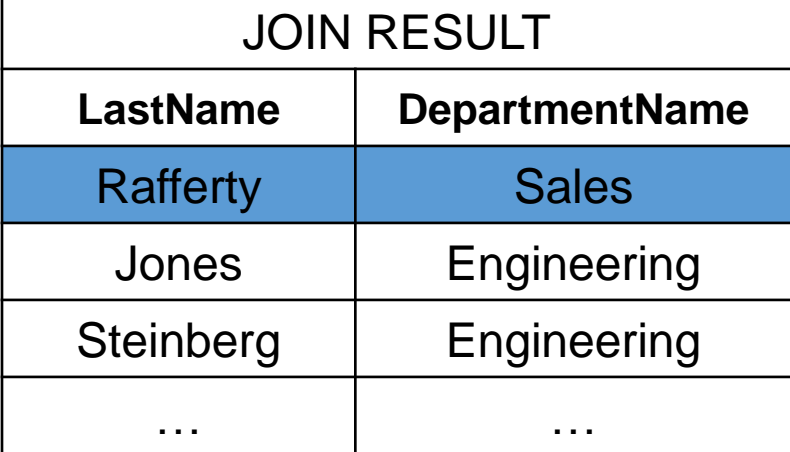

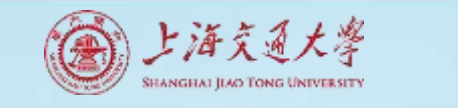

#### MapReduce Use Case 3 – Database Join

#### Problem: Massive lookups

- Given two large lists: (URL, ID) and (URL, doc\_content) pairs
- Produce (URL, ID, doc\_content) or (ID, doc\_content)

Solution:

- Input stream: both (URL, ID) and (URL, doc\_content) lists
	- (http://del.icio.us/post, 0), (http://digg.com/submit, 1), …
	- (http://del.icio.us/post, <html0>), (http://digg.com/submit, <html1>), …
- Map simply passes input along,
- Shuffle and Sort on URL (group ID & doc\_content for the same URL together)
	- Out: (http://del.icio.us/post, 0), (http://del.icio.us/post, <html0>), (http://digg.com/submit, <html1>), (http://digg.com/submit, 1), …
- Reduce outputs result stream of (ID, doc content) pairs
	- In: (http://del.icio.us/post, [0, html0]), (http://digg.com/submit, [html1, 1]), …
	- ▶ Out: (0, <html0>), (1, <html1>), ...

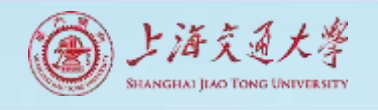

MapReduce Use Case 4: Reverse graph edge directions & output in node order

• Input example: adjacency list of graph (3 nodes and 4 edges)

 $(3, [1, 2])$   $(1, [3])$  $(1, [2, 3]) \rightarrow (2, [1, 3])$ (3, [1])

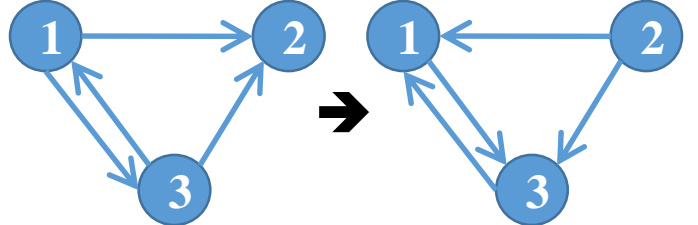

- node ids in the output values are also sorted. But Hadoop only sorts on keys!
- MapReduce format
	- Input:  $(3, [1, 2])$ ,  $(1, [2, 3])$ .
	- Intermediate: (1, [3]), (2, [3]), (2, [1]), (3, [1]). (reverse edge direction)
	- Out: (1,[3]) (2, [1, 3]) (3, [[1]).

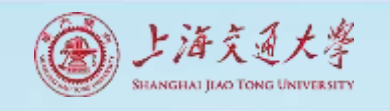

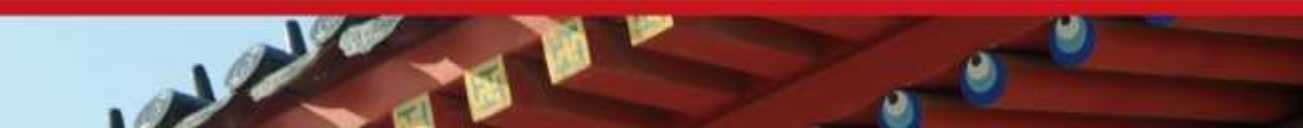

#### MapReduce Use Case 5: Inverted Indexing Preliminaries

Construction of inverted lists for document search

- Input: documents: (docid, [term, term..]), (docid, [term, ..]), ..
- Output: (term, [docid, docid, …])
	- ▶ E.g., (apple, [1, 23, 49, 127, ...])

A document id is an internal document id, e.g., a unique integer

• Not an external document id such as a url

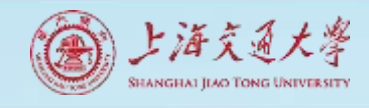

## Using MapReduce to Construct Indexes: A Simple Approach

- A simple approach to creating inverted lists
- Each Map task is a document parser
	- Input: A stream of documents
	- Output: A stream of (term, docid) tuples
		- (long, 1) (ago, 1) (and, 1) … (once, 2) (upon, 2) …
		- We may create internal IDs for words.
- Shuffle sorts tuples by key and routes tuples to Reducers
- Reducers convert streams of keys into streams of inverted lists
	- ▶ Input: (long, 1) (long, 127) (long, 49) (long, 23) ...
	- The reducer sorts the values for a key and builds an inverted list
	- Output: (long, [df:492, docids:1, 23, 49, 127, …])

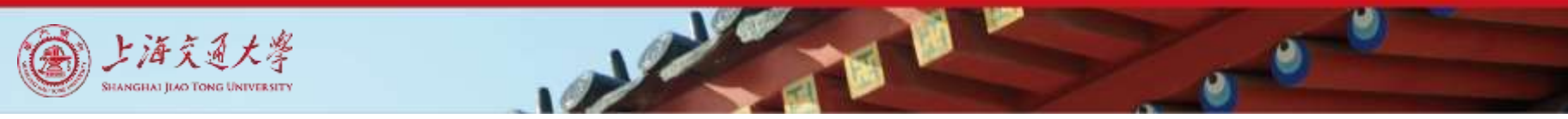

#### Inverted Index: Data flow

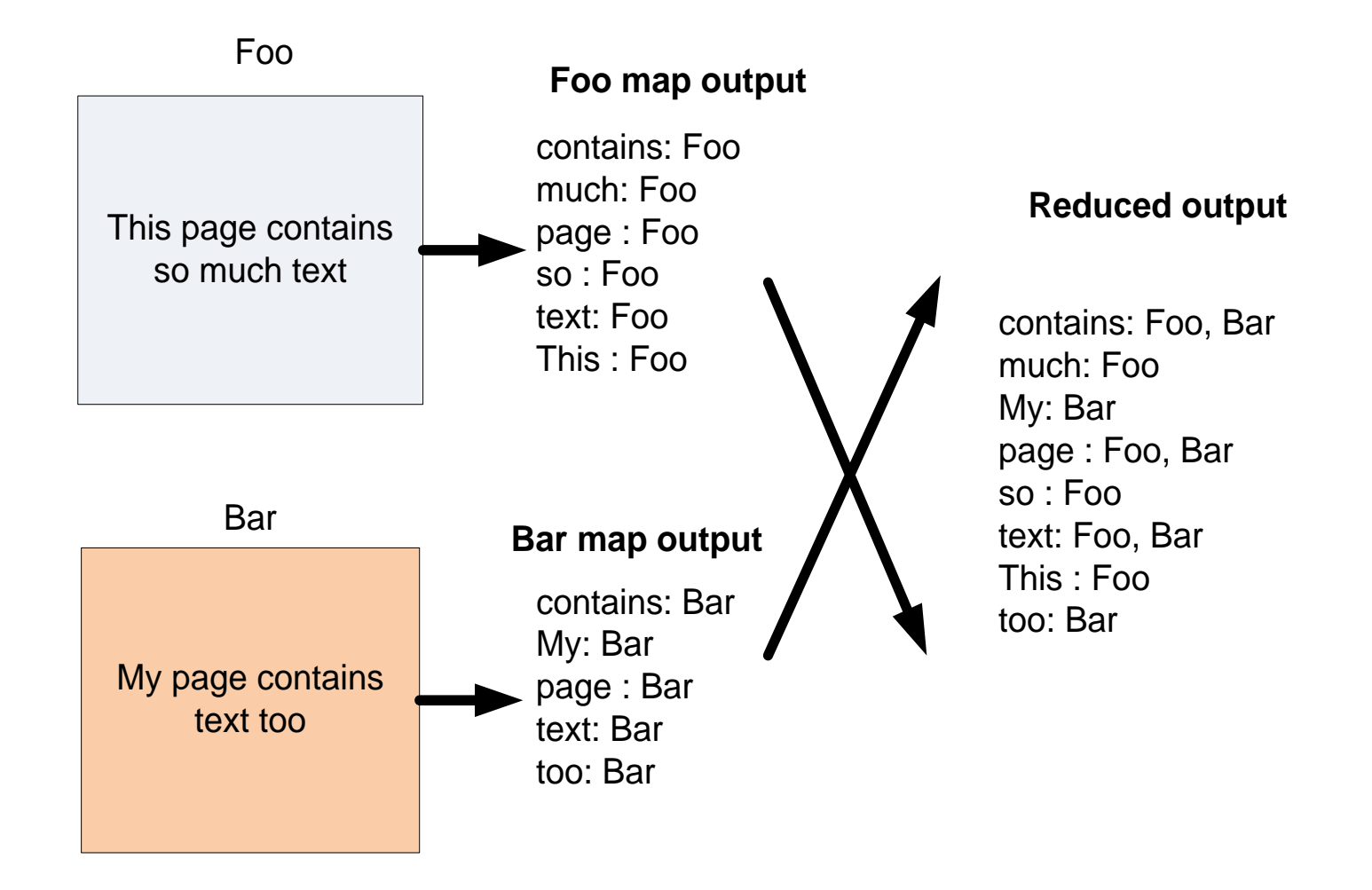

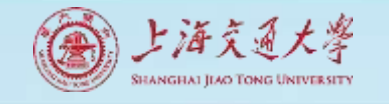

## Processing Flow Optimization

A more detailed analysis of processing flow

- Map:  $(docid_1, content_1) \rightarrow (t_1, docid_1) (t_2, docid_1) ...$
- Shuffle by t, prepared for map-reducer communication
- Sort by t, conducted in a reducer machine  $(t_5, docid_1)$   $(t_4, docid_3) ... \rightarrow (t_4, docid_3)$   $(t_4, docid_1)$   $(t_5, docid_1) ...$
- Reduce:  $(t_4, [\text{docid}_3 \text{docid}_1...]$   $\rightarrow$  (t, ilist)

docid: a unique integer

- t: a term, e.g., "apple"
- ilist: a complete inverted list

but a) inefficient, b) docids are sorted in reducers, and c) assumes ilist of a word fits in memory

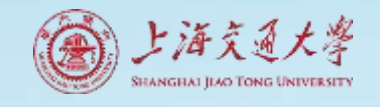

# Using Combine () to Reduce Communication

- Map: (docid<sub>1</sub>, content<sub>1</sub>)  $\rightarrow$  (t<sub>1</sub>, ilist<sub>1,1</sub>) (t<sub>2</sub>, ilist<sub>2,1</sub>) (t<sub>3</sub>, ilist<sub>3,1</sub>) ...
	- Each output inverted list covers just one document
- Combine locally

Sort by t

Combine:  $(t_1$  [ilist<sub>1,2</sub> ilist<sub>1,3</sub> ilist<sub>1,1</sub> ...])  $\rightarrow$  (t<sub>1</sub>, ilist<sub>1,27</sub>)

- Each output inverted list covers a sequence of documents
- Shuffle by t
- Sort by t

 $(t_4, \text{ilist}_{4,1})$   $(t_5, \text{ilist}_{5,3})$  ...  $\rightarrow$   $(t_4, \text{ilist}_{4,2})$   $(t_4, \text{ilist}_{4,4})$   $(t_4, \text{ilist}_{4,1})$  ...

• Reduce:  $(t_7, \text{[ilist}_{7,2}, \text{ilist}_{3,1}, \text{ilist}_{7,4}, \ldots]) \rightarrow (t_7, \text{ilist}_{\text{final}})$ 

ilist $\mathbf{t}_{ij}$ : the j'th inverted list fragment for term i

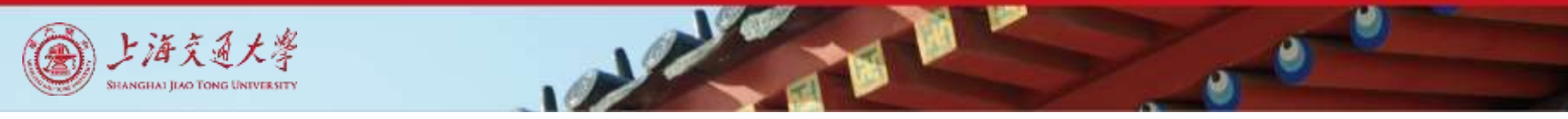

#### Using MapReduce to Construct Indexes

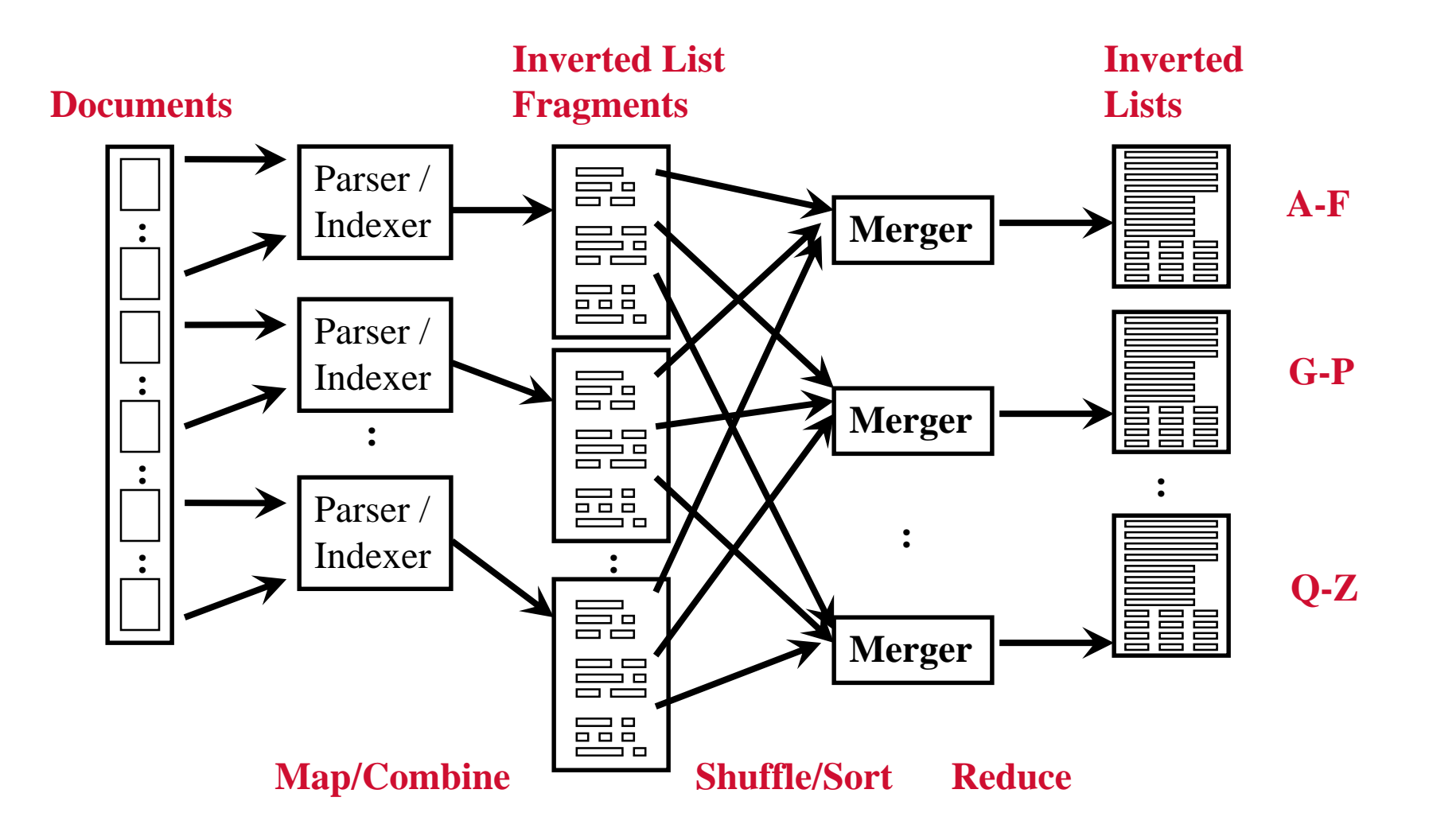
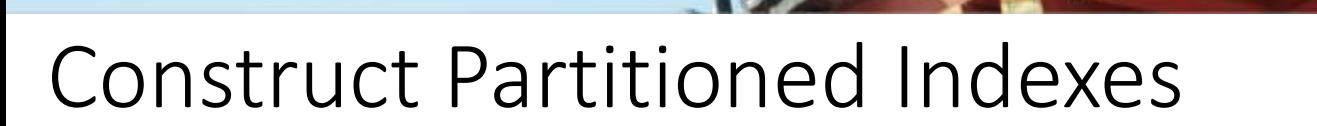

- Useful when the document list of a term does not fit memory
- Map:  $(docid_1, content_1) \rightarrow ([p, t_1], ilist_{1,1})$
- Combine to sort and group values  $([p, t_1]$  [ilist<sub>1,2</sub> ilist<sub>1,3</sub> ilist<sub>1,1</sub> ...])  $\rightarrow$  ([p, t<sub>1</sub>], ilist<sub>1,27</sub>)
- Shuffle by p
- Sort values by [p, t]

上海交通大学

- Reduce:  $([p, t_7], [ilist_{7,2}, ilist_{7,1}, ilist_{7,4}, ...) \rightarrow ([p, t_7], ilist_{final})$
- p: partition (shard) id

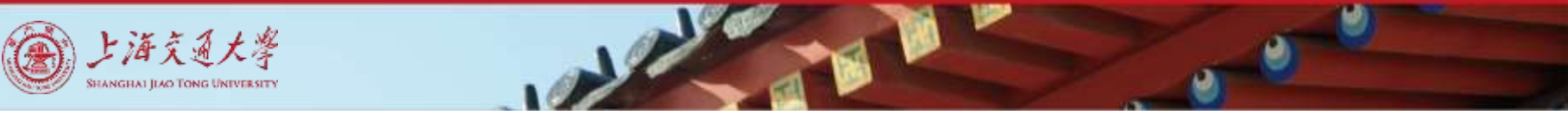

### Generate Partitioned Index

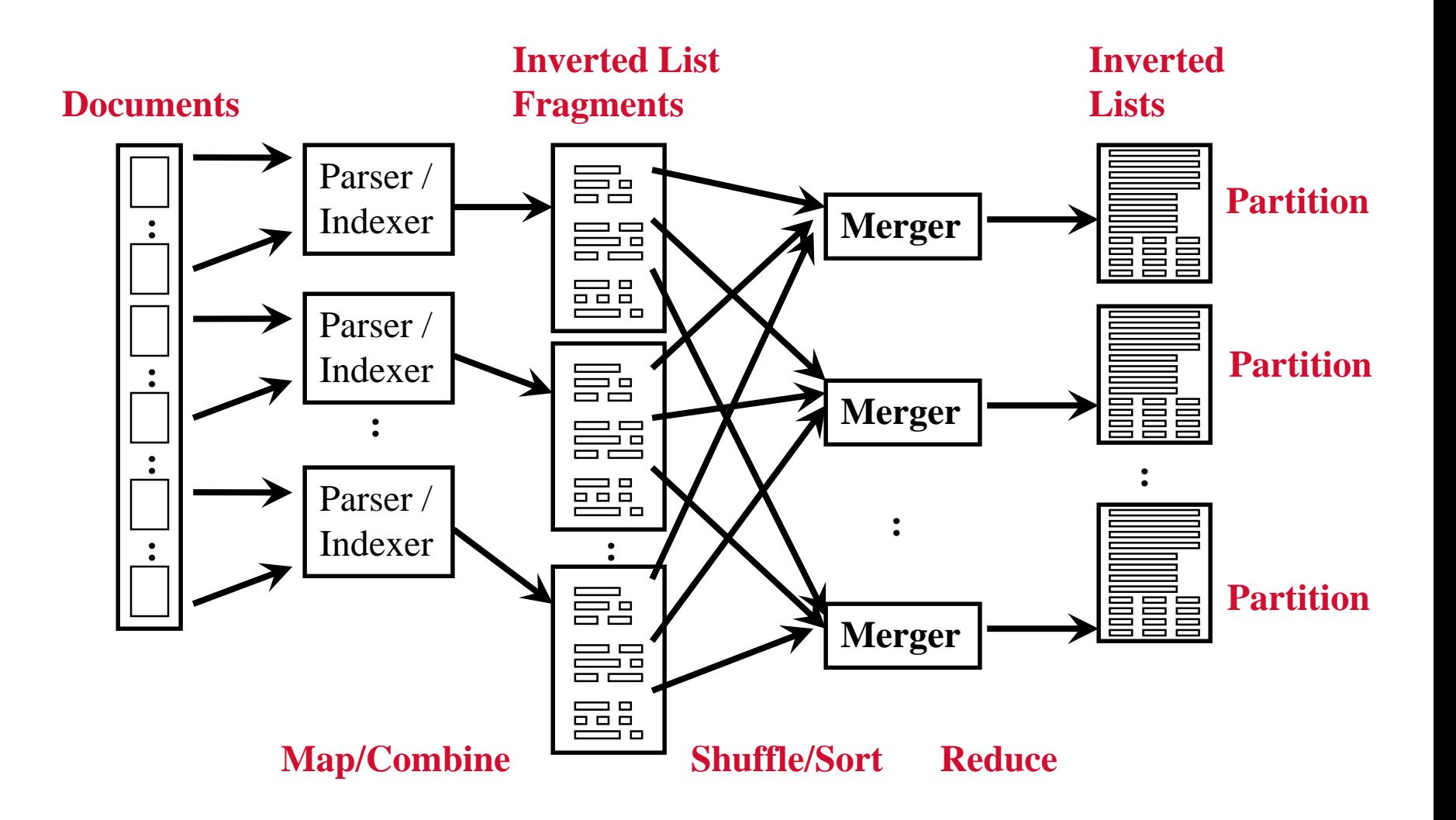

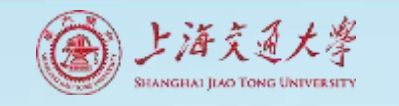

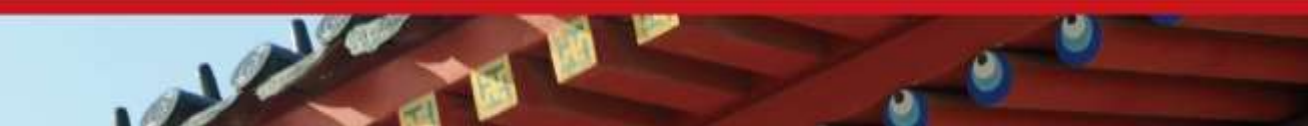

### MapReduce Use Case 6: PageRank

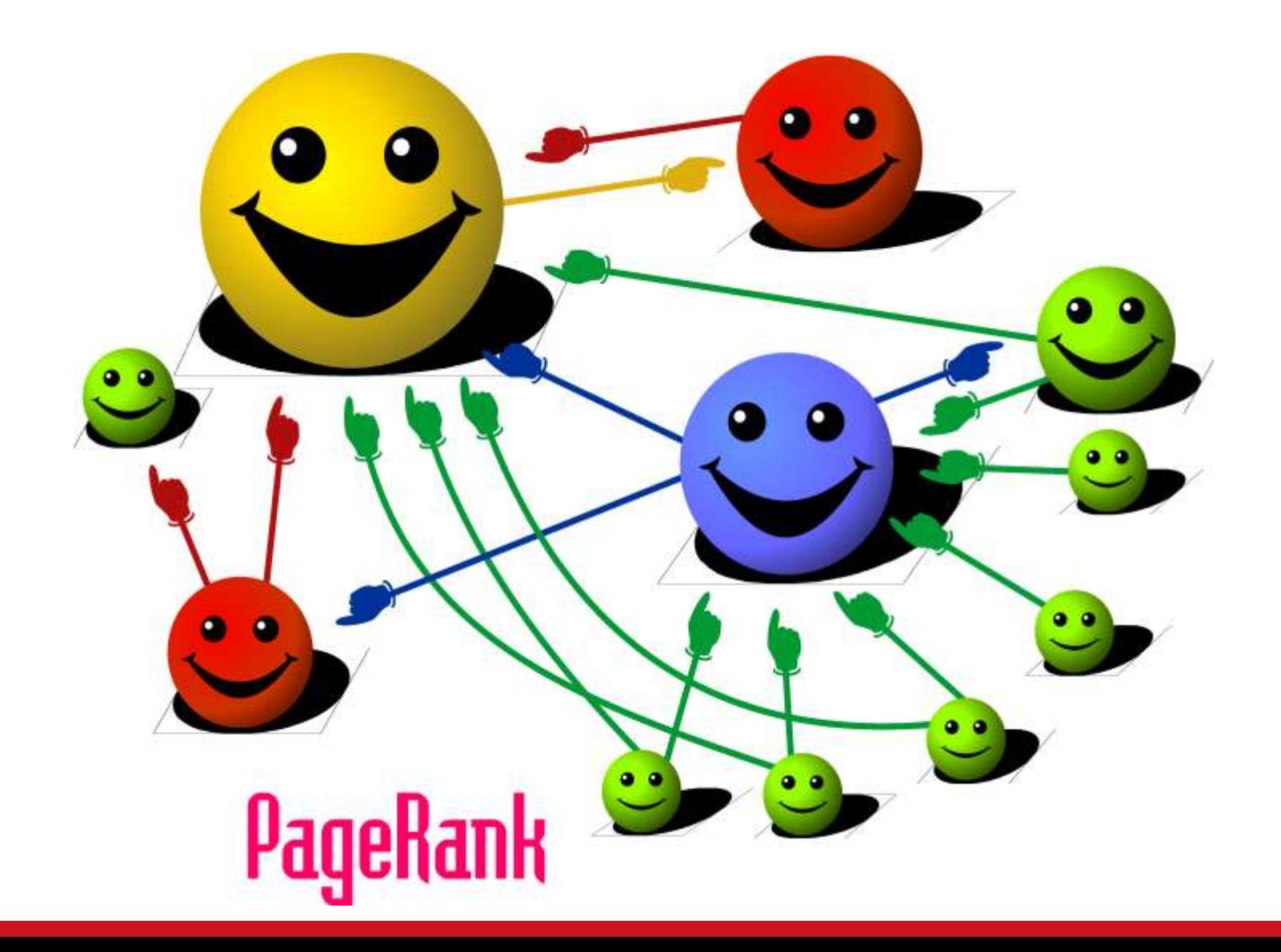

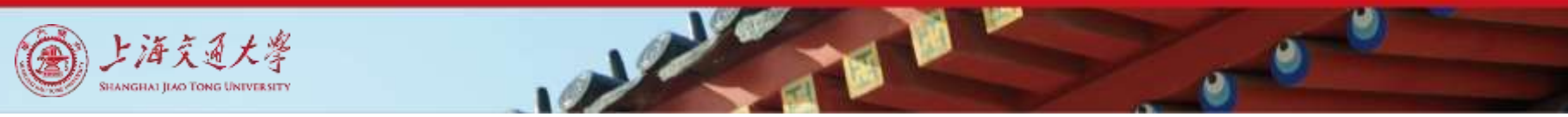

### PageRank

• Model page reputation on the web

$$
PR(x) = (1 - d) + d \sum_{i=1}^{n} \frac{PR(t_i)}{C(t_i)}
$$

- $\bullet$  i=1,n lists all parents of page x.
- PR(x) is the page rank of each page.
- C(t) is the out-degree of t.
- d is a damping factor .

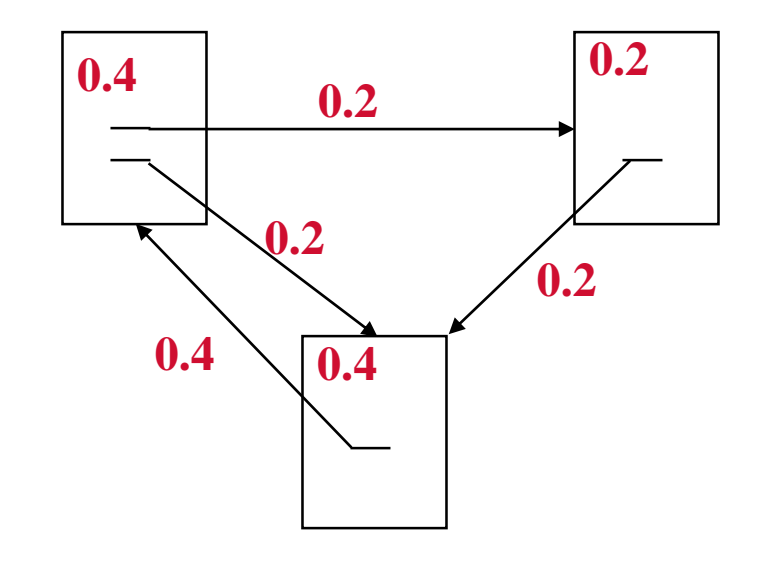

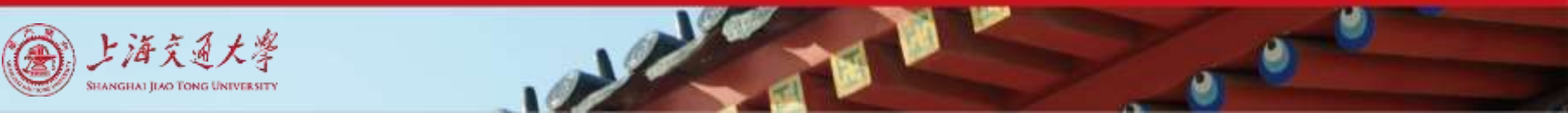

### Computing PageRank Iteratively

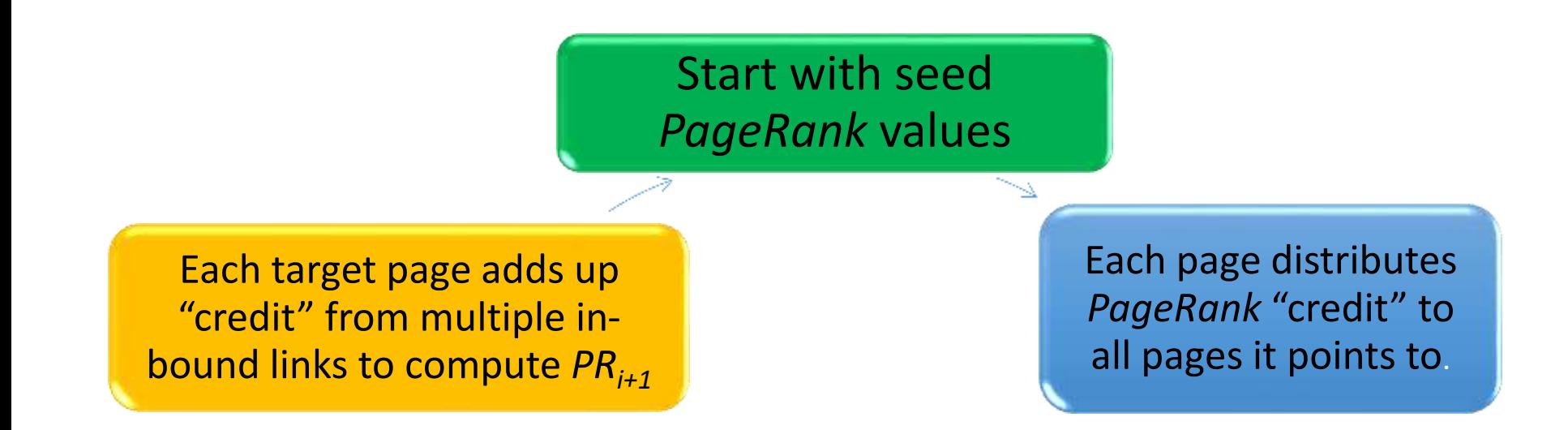

- Effects at each iteration is local.  $i+1$ <sup>th</sup> iteration depends only on  $i$ <sup>th</sup> iteration
- At iteration i, PageRank for individual nodes can be computed independently

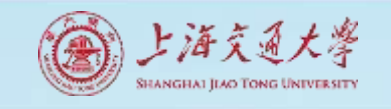

### PageRank using MapReduce

#### **Map**: distribute PageRank "credit" to link targets

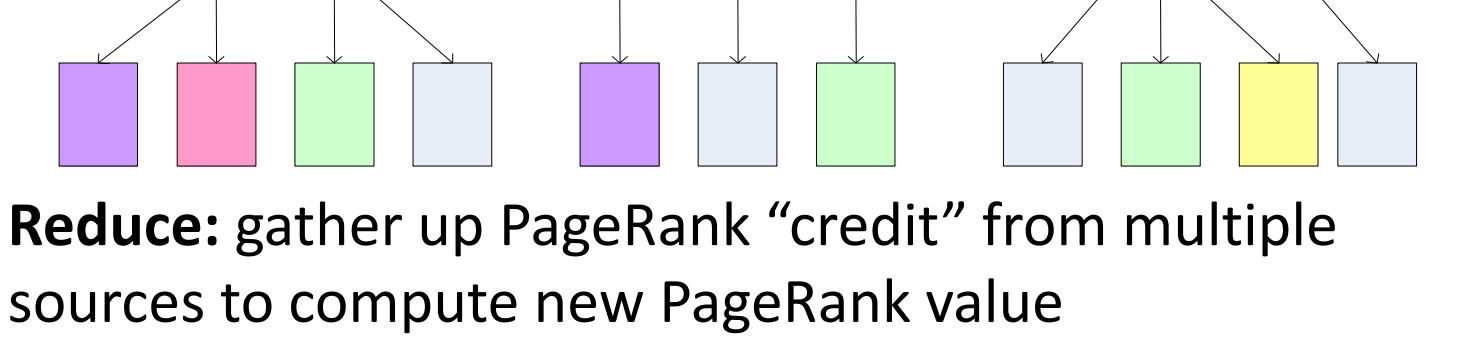

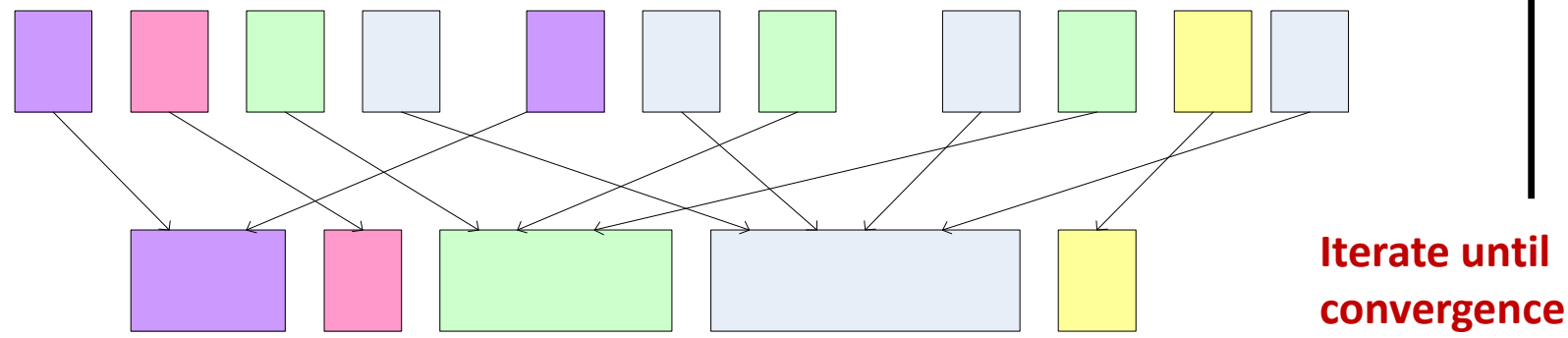

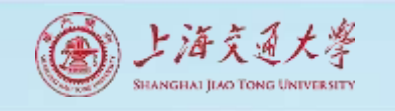

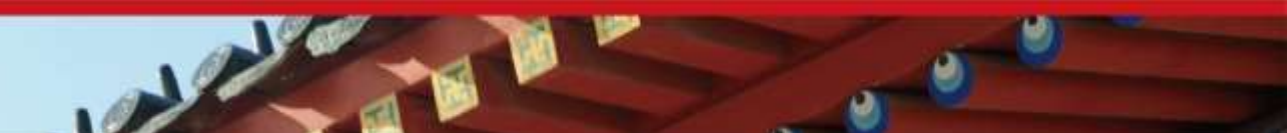

### PageRank Calculation: Preliminaries

- One PageRank iteration:
- Input:
	- $\blacktriangleright$  (id<sub>1</sub>, [score<sub>1</sub><sup>(t)</sup>, out<sub>11</sub>, out<sub>12</sub>, ..]), (id<sub>2</sub>, [score<sub>2</sub><sup>(t)</sup>, out<sub>21</sub>, out<sub>22</sub>, ..]) ..
- Output:
	- $\blacktriangleright$  (id<sub>1</sub>, [score<sub>1</sub><sup>(t+1)</sup>, out<sub>11</sub>, out<sub>12</sub>, ..]), (id<sub>2</sub>, [score<sub>2</sub><sup>(t+1)</sup>, out<sub>21</sub>, out<sub>22</sub>, ..]) ..

### MapReduce elements

- Score distribution and accumulation
- Database join

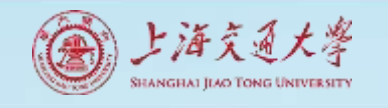

## PageRank: Score Distribution and Accumulation

- Map
	- ▶ In: (id<sub>1</sub>, [score<sub>1</sub><sup>(t)</sup>, out<sub>11</sub>, out<sub>12</sub>, ..]), (id<sub>2</sub>, [score<sub>2</sub><sup>(t)</sup>, out<sub>21</sub>, out<sub>22</sub>, ..]) ..
	- ▶ Out: (out<sub>11</sub>, score<sub>1</sub><sup>(t)</sup>/n<sub>1</sub>), (out<sub>12</sub>, score<sub>1</sub><sup>(t)</sup>/n<sub>1</sub>) .., (out<sub>21</sub>, score $_2^{\mathsf{(t)}}\!/\mathsf{n}_2$ ), ..
- Shuffle & Sort by node\_id
	- In:  $(id_2, score_1)$ ,  $(id_1, score_2)$ ,  $(id_1, score_1)$ , ..
	- ▶ Out: (id<sub>1</sub>, score<sub>1</sub>), (id<sub>1</sub>, score<sub>2</sub>), .., (id<sub>2</sub>, score<sub>1</sub>), ..
- Reduce
	- $\blacktriangleright$  In: (id<sub>1</sub>, [score<sub>1</sub>, score<sub>2</sub>, ..]), (id<sub>2</sub>, [score<sub>1</sub>, ..]), ..
	- Out:  $(id_1, score_1^{(t+1)})$ ,  $(id_2, score_2^{(t+1)})$ , ..

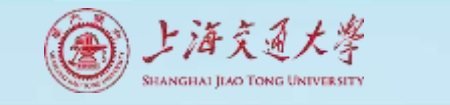

### PageRank:

Database Join to associate outlinks with score

• Map

- In & Out:  $(id_1, score_1^{(t+1)})$ ,  $(id_2, score_2^{(t+1)})$ , ..,  $(id_1, [out_{11},$ out12, ..]), (id<sup>2</sup> , [out21, out22, ..]) ..
- Shuffle & Sort by node id
	- ▶ Out: (id<sub>1</sub>, score<sub>1</sub><sup>(t+1)</sup>), (id<sub>1</sub>, [out<sub>11</sub>, out<sub>12</sub>, ..]), (id<sub>2</sub>, [out<sub>21</sub>, out<sub>22</sub>, ..]), ( $id_2$ , score<sub>2</sub><sup>(t+1)</sup>), ..
- Reduce
	- ▶ In: (id<sub>1</sub>, [score<sub>1</sub><sup>(t+1)</sup>, out<sub>11</sub>, out<sub>12</sub>, ..]), (id<sub>2</sub>, [out<sub>21</sub>, out<sub>22</sub>, .., score $_2$ <sup>(t+1)</sup>]), ..
	- ▶ Out: (id<sub>1</sub>, [score<sub>1</sub><sup>(t+1)</sup>, out<sub>11</sub>, out<sub>12</sub>, ..]), (id<sub>2</sub>, [score<sub>2</sub><sup>(t+1)</sup>, out<sub>21</sub>, out<sub>22</sub>, ..]) ..

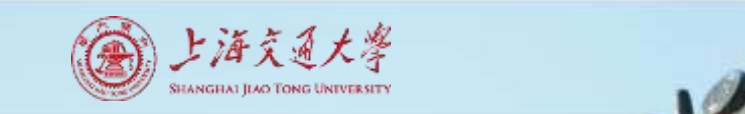

### Conclusion

#### • Application cases

- Map only: for totally distributive computation
- Map+Reduce: for filtering & aggregation
- Database join: for massive dictionary lookups
- Secondary sort: for sorting on values
- Inverted indexing: combiner, complex keys
- PageRank: side effect files

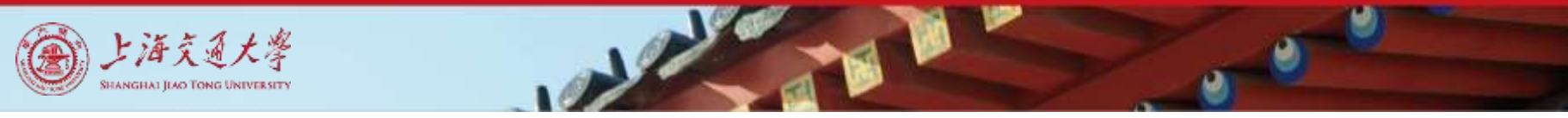

### References

- J. Dean and S. Ghemawat. "MapReduce: Simplified Data Processing on Large Clusters." *In Proc. of OSDI 2004*.
- S. Ghemawat, H. Gobioff, and S.-T. Leung. "The Google File System." *In Proc. of SOSP 2003.*
- http://hadoop.apache.org/common/docs/current/mapred tu torial.html. "Map/Reduce Tutorial". Fetched January 21, 2010.
- Tom White. *Hadoop: The Definitive Guide*. O'Reilly Media. 2013.
- http://developer.yahoo.com/hadoop/tutorial/module4.html
- J. Lin and C. Dyer. *Data-Intensive Text Processing with MapReduce*, Book Draft. February 7, 2010.

# Thank you!

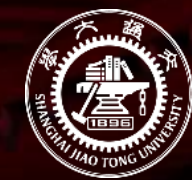

上海交通大學

SHANGHAI JIAO TONG UNIVERSITY